**Integrating the Healthcare Enterprise**

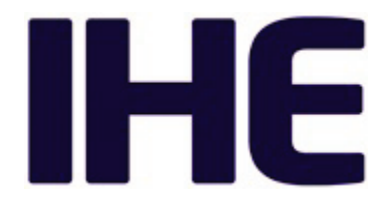

# <sup>5</sup> **IHE Quality, Research and Public Health Technical Framework Supplement**

# <sup>10</sup> **Mobile Retrieve Form for Data Capture (mRFD)**

HL7® FHIR® STU 4

15 Using Resources at FMM Level Normative

# **Rev. 2.1 – Trial Implementation**

20 Date: August 30, 2019 Author: QRPH Technical Committee Email: QRPH@ihe.net

**Please verify you have the most recent version of this document.** See [here](http://ihe.net/Technical_Frameworks/) for Trial 25 Implementation and Final Text versions and [here](http://ihe.net/Public_Comment/) for Public Comment versions.

# **Foreword**

This is a supplement to the IHE Quality, Research and Public Health (QRPH) Technical Framework. Each supplement undergoes a process of public comment and trial implementation 30 before being incorporated into the volumes of the Technical Frameworks.

This supplement is published on August 30, 2019 for trial implementation and may be available for testing at subsequent IHE Connectathons. The supplement may be amended based on the results of testing. Following successful testing it will be incorporated into the QRPH Technical Framework. Comments are invited and may be submitted at

35 [http://www.ihe.net/QRPH\\_Public\\_Comments.](http://www.ihe.net/QRPH_Public_Comments)

"Boxed" instructions like the sample below indicate to the Volume Editor how to integrate the relevant section(s) into the relevant Technical Framework volume.

*Amend Section X.X by the following:*

Where the amendment adds text, make the added text **bold underline**. Where the amendment 40 removes text, make the removed text **bold strikethrough**. When entire new sections are added, introduce with editor's instructions to "add new text" or similar, which for readability are not bolded or underlined.

General information about IHE can be found at [www.ihe.net.](http://www.ihe.net/)

45 Information about the IHE Quality Research and Public Health domain can be found at [ihe.net/IHE\\_Domains.](https://www.ihe.net/ihe_domains/)

Information about the organization of IHE Technical Frameworks and Supplements and the process used to create them can be found at [http://ihe.net/IHE\\_Process](http://ihe.net/IHE_Process/) and [http://ihe.net/Profiles.](http://ihe.net/Profiles/)

The current version of the IHE Quality Research and Public Health Technical Framework can be 50 found at [http://ihe.net/Technical\\_Frameworks.](http://ihe.net/Technical_Frameworks/)

#### **CONTENTS**

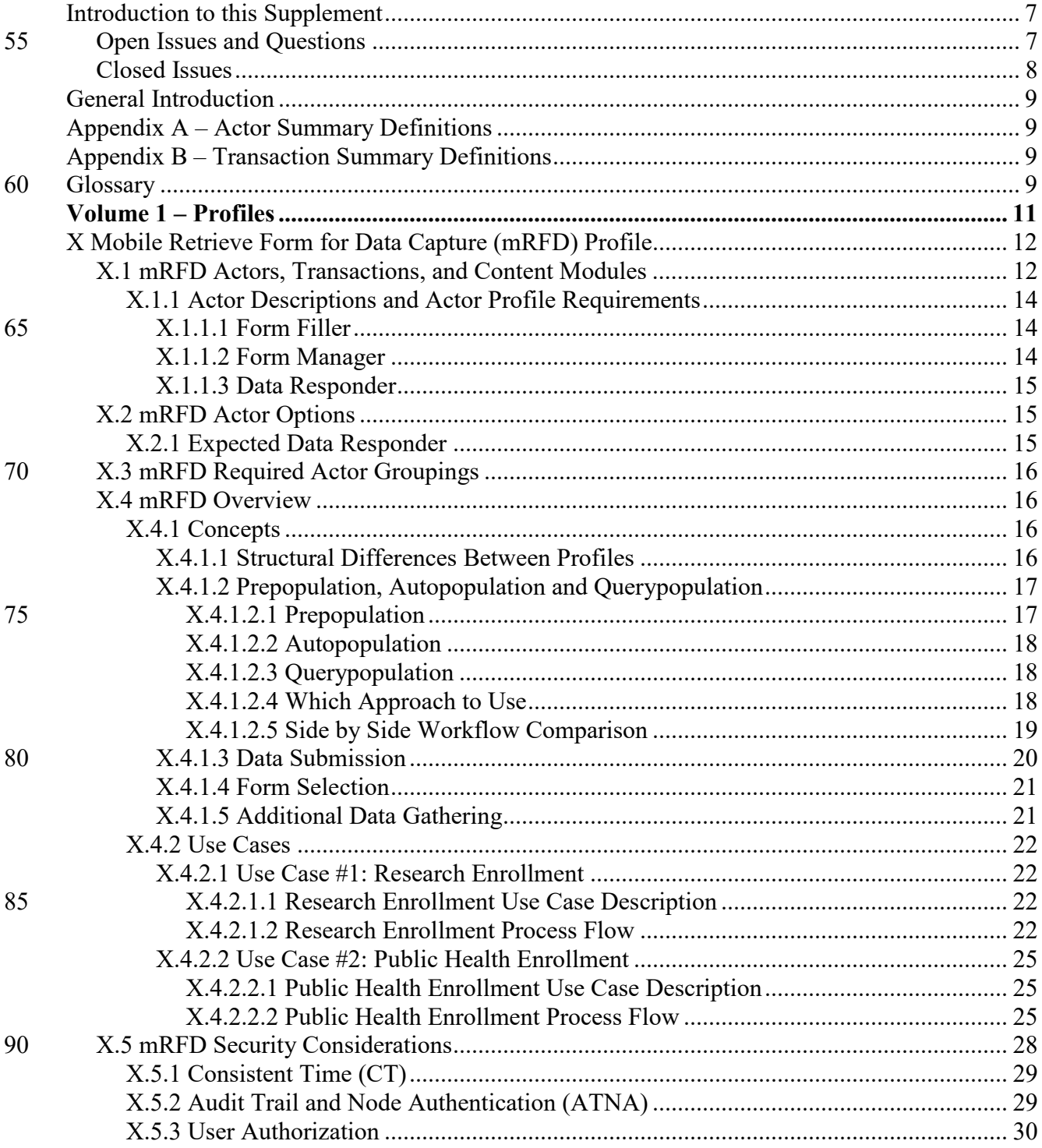

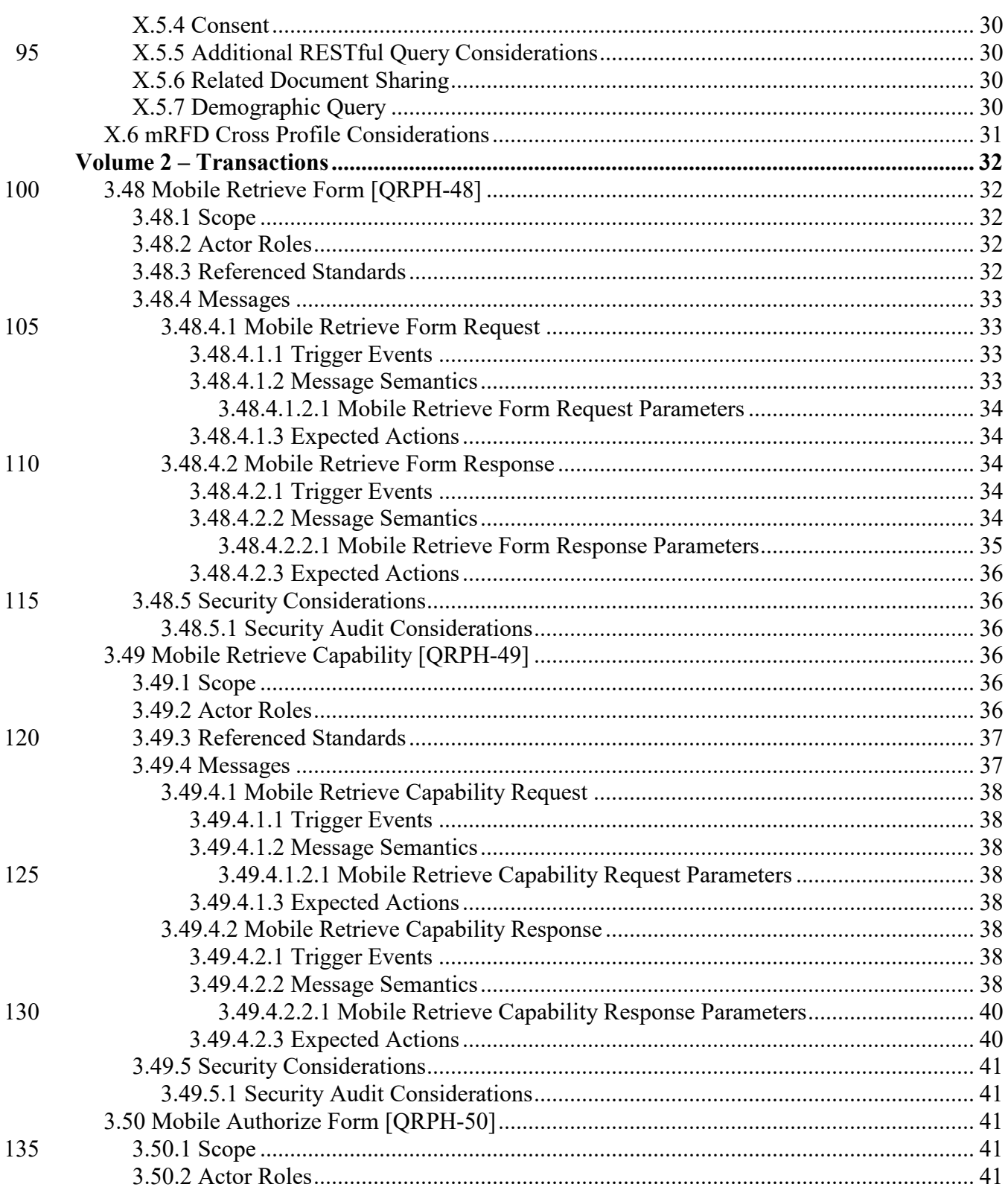

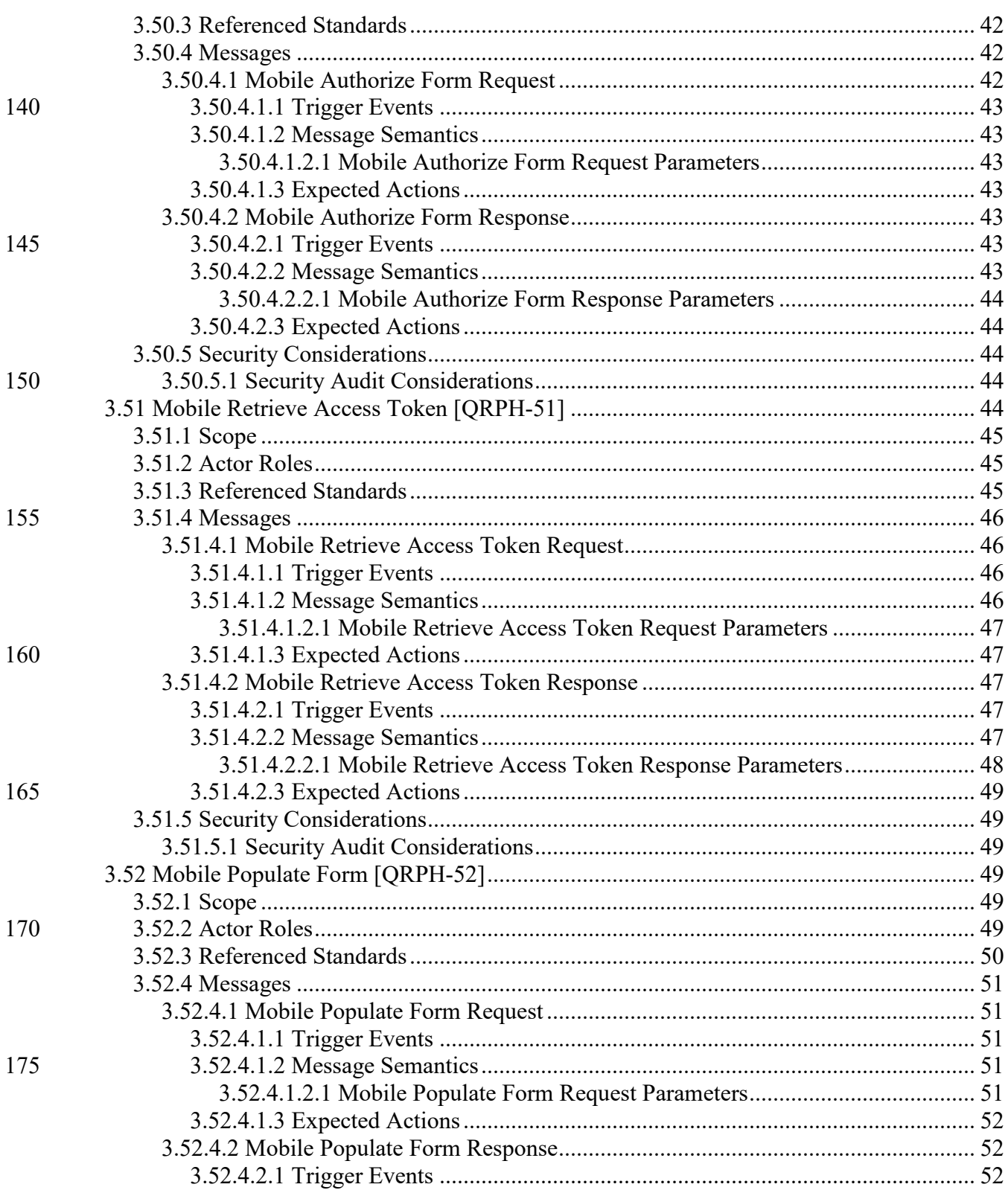

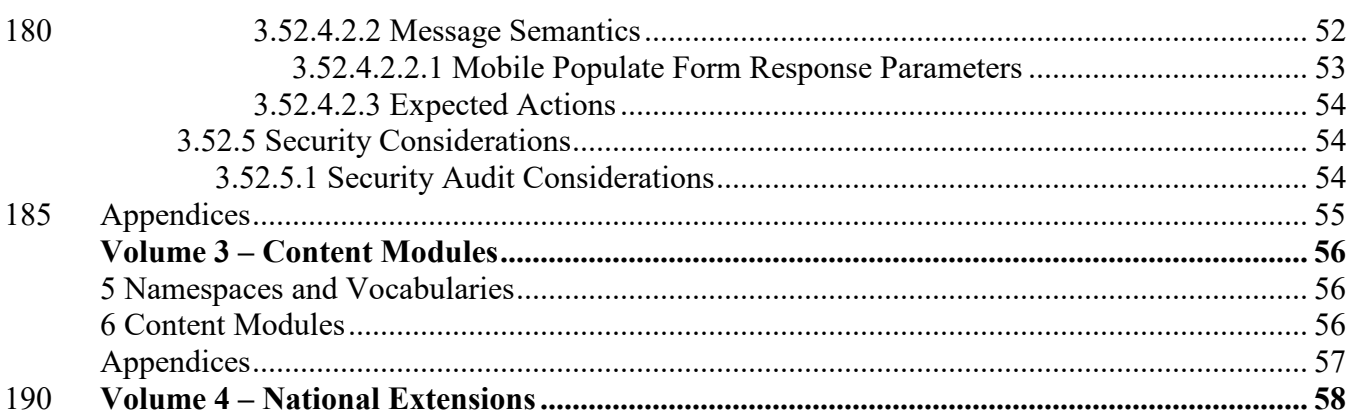

# <span id="page-6-0"></span>**Introduction to this Supplement**

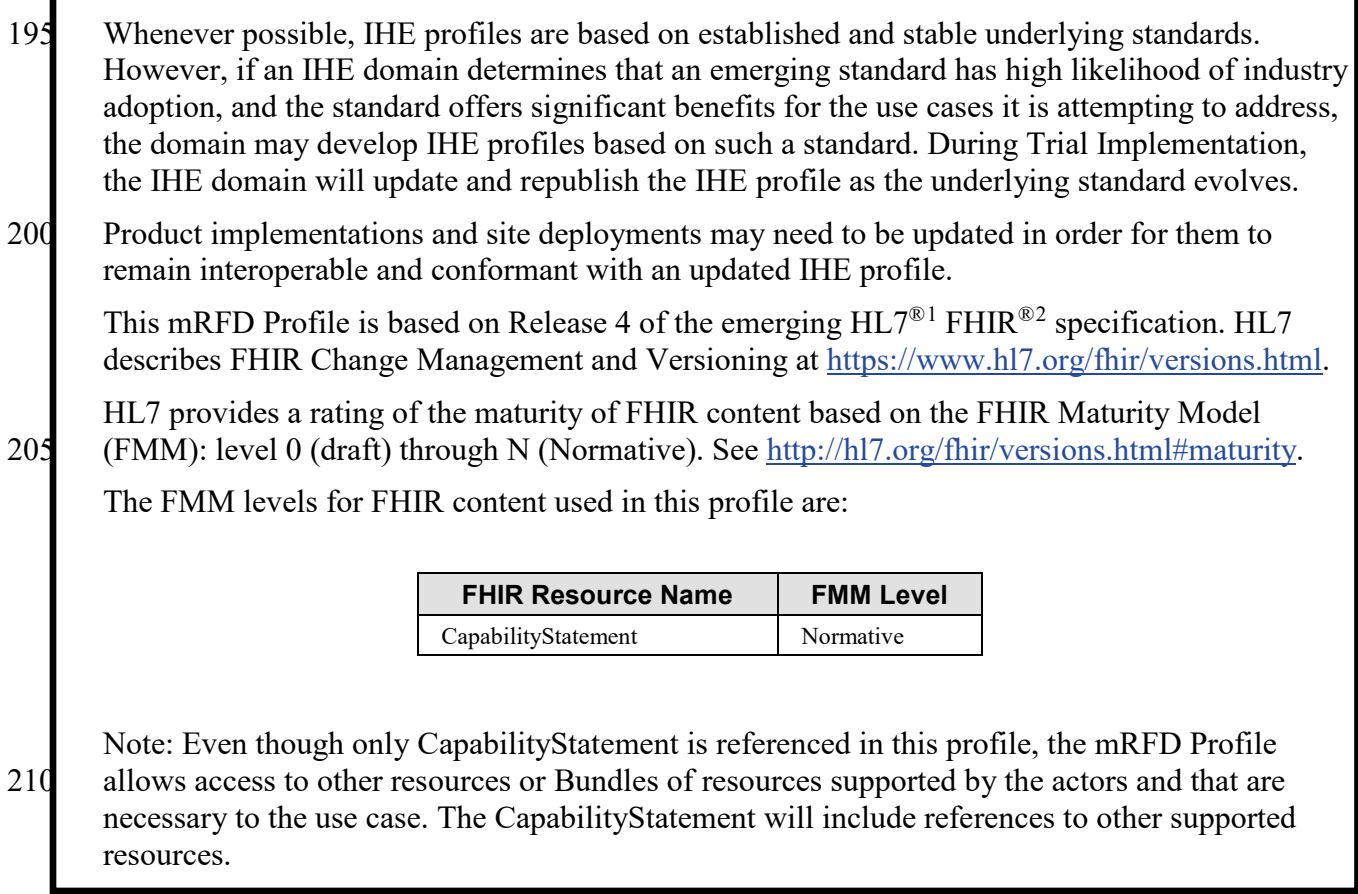

215 The Mobile Retrieve Form for Data Capture (mRFD) Profile provides a method for gathering data within a user's current application to meet the requirements of an external system. mRFD supports RESTful retrieval of forms from a form source, display and completion of a form, and return of instance data from the display application to the source application. The workflows defined in this profile are based on those defined by the Retrieve Form for Data Capture (RFD) 220 Profile.

# <span id="page-6-1"></span>**Open Issues and Questions**

1. SMART on FHIR allows two different launch methodologies. The "EHR Launch" method is similar to the original RFD Profile's approach to filling out forms. That is the

<span id="page-6-2"></span><sup>&</sup>lt;sup>1</sup> HL7 is the registered trademark of Health Level Seven International.

<span id="page-6-3"></span><sup>&</sup>lt;sup>2</sup> FHIR is the registered trademark of Health Level Seven International.

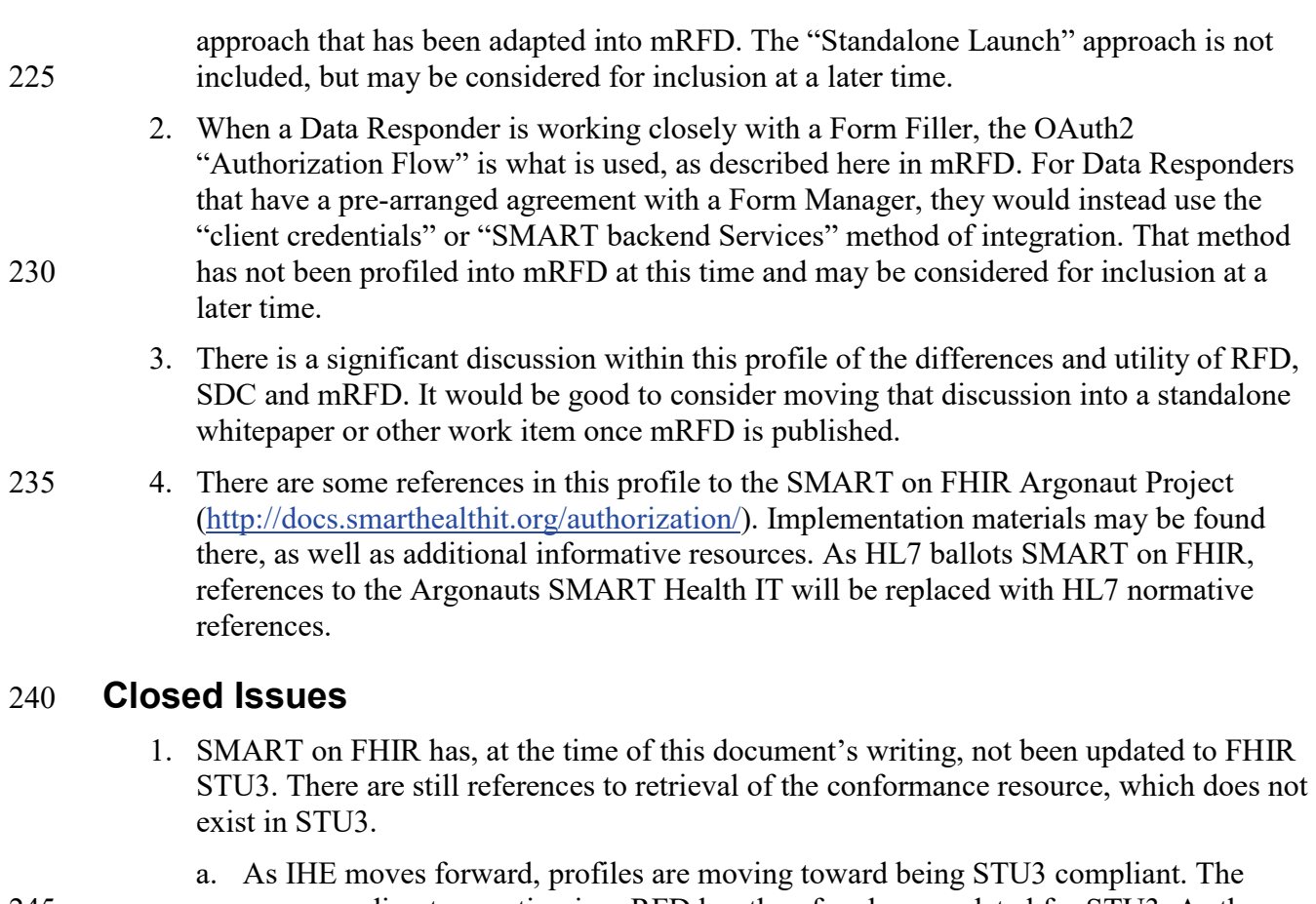

- <span id="page-7-0"></span>245 corresponding transaction in mRFD has therefore been updated for STU3. As the transaction is optional, this may not affect some Data Responder systems that are still using some STU2 resources.
- 2. There is no reliable mapping available at this time between CDA and FHIR resources. There has been interest in making CDA and FHIR backwards compatible 250 [\(http://hl7.org/fhir/us/ccda/2016Sep/\)](http://hl7.org/fhir/us/ccda/2016Sep/).
	- a. mRFD's approach is to allow retrieval of a CDA using the requisite FHIR resource. In doing so, any existing RFD derivation rules for CDA can be implemented alongside the FHIR launch.

# 255 **General Introduction**

# <span id="page-8-1"></span><span id="page-8-0"></span>**Appendix A – Actor Summary Definitions**

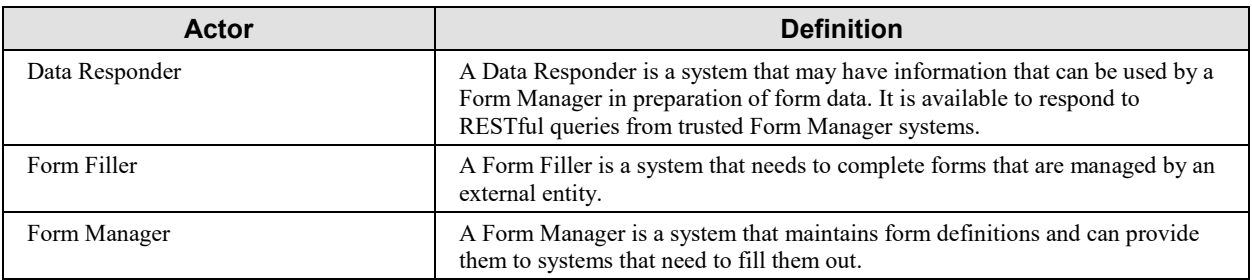

# <span id="page-8-2"></span>**Appendix B – Transaction Summary Definitions**

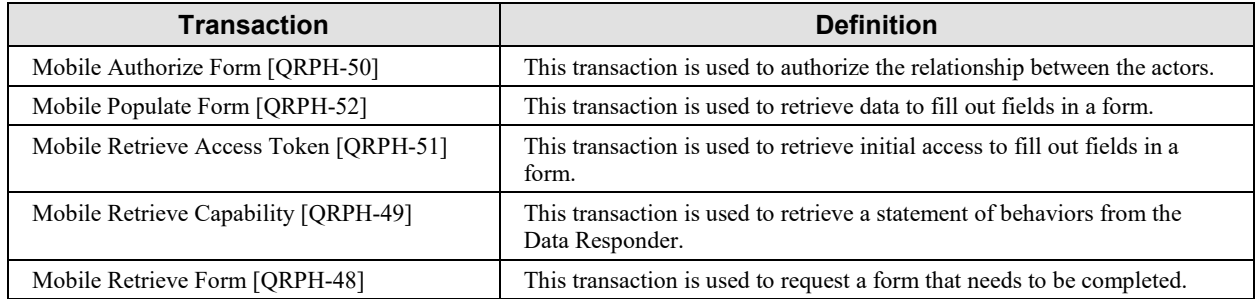

## <span id="page-8-3"></span>260 **Glossary**

| <b>Glossary Term</b>                                  | <b>Definition</b>                                                                                                    |  |
|-------------------------------------------------------|----------------------------------------------------------------------------------------------------|--|
| Autopopulate                                          | This term is used in the Structured Data Capture (SDC) Profile to define content that<br>is pulled into a form by a Form Filler. This contrasts against Prepopulate (RFD) and<br>Querypopulate (mRFD)                                                                        |  |
| Clinical Document Architecture<br>$(CDA^{\otimes 3})$ | This term is used to describe conformance of an XML document against a variety of<br>industry standards.                                                                                                    |  |
| Electronic Health Record (EHR)                        | This term is used to describe a system that maintains a longitudinal view of a<br>patient's history. It contains comprehensive information on a patient's health.                                                                                                    |  |
| Electronic Medical Record<br>(EMR)                    | This term is used to describe a system that maintains a narrow view of a patient's<br>history. It is primarily used by providers to diagnose and treat conditions.                                                                                                    |  |
| Prepopulate                                           | This term is used in the Retrieve Form for Data Capture (RFD) Profile to define<br>content that is submitted by a Form Filler and used to populate a form before an end<br>user needs to fill in data. This contrasts against Autopopulate (SDC) and<br>Querypopulate (mRFD) |  |

<span id="page-8-4"></span><sup>&</sup>lt;sup>3</sup> CDA is the registered trademark of Health Level Seven International.

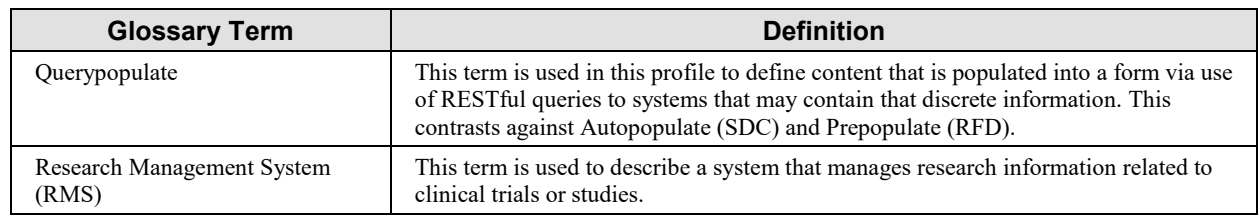

# <span id="page-10-0"></span>**Volume 1 – Profiles**

# <span id="page-11-0"></span>**X Mobile Retrieve Form for Data Capture (mRFD) Profile**

265 The Mobile Retrieve Form for Data Capture (mRFD) Profile provides a method for gathering data within a user's current application to meet the requirements of an external system. mRFD supports the retrieval of forms from a form source, display and completion of a form, and return of instance data from the display application to the source application.

# <span id="page-11-1"></span>**X.1 mRFD Actors, Transactions, and Content Modules**

270 This section defines the actors, transactions, and/or content modules in this profile. General definitions of actors are given in the Technical Frameworks General Introduction Appendix A at [http://ihe.net/TF\\_Intro\\_Appendices.aspx.](http://ihe.net/TF_Intro_Appendices.aspx)

The mRFD Profile supports RESTful versions of the transactions in the basic RFD Profile, including Mobile Retrieve Form, Mobile Submit Form and Mobile Archive Form. It also 275 introduces a transaction for use in authenticating the actors and populating forms.

Figure X.1-1 shows the actors directly involved in the mRFD Profile and the relevant transactions between them. If needed for context, other actors that may be indirectly involved due to their participation in other related profiles are shown in dotted lines. Actors which have a mandatory grouping are shown in conjoined boxes.

280

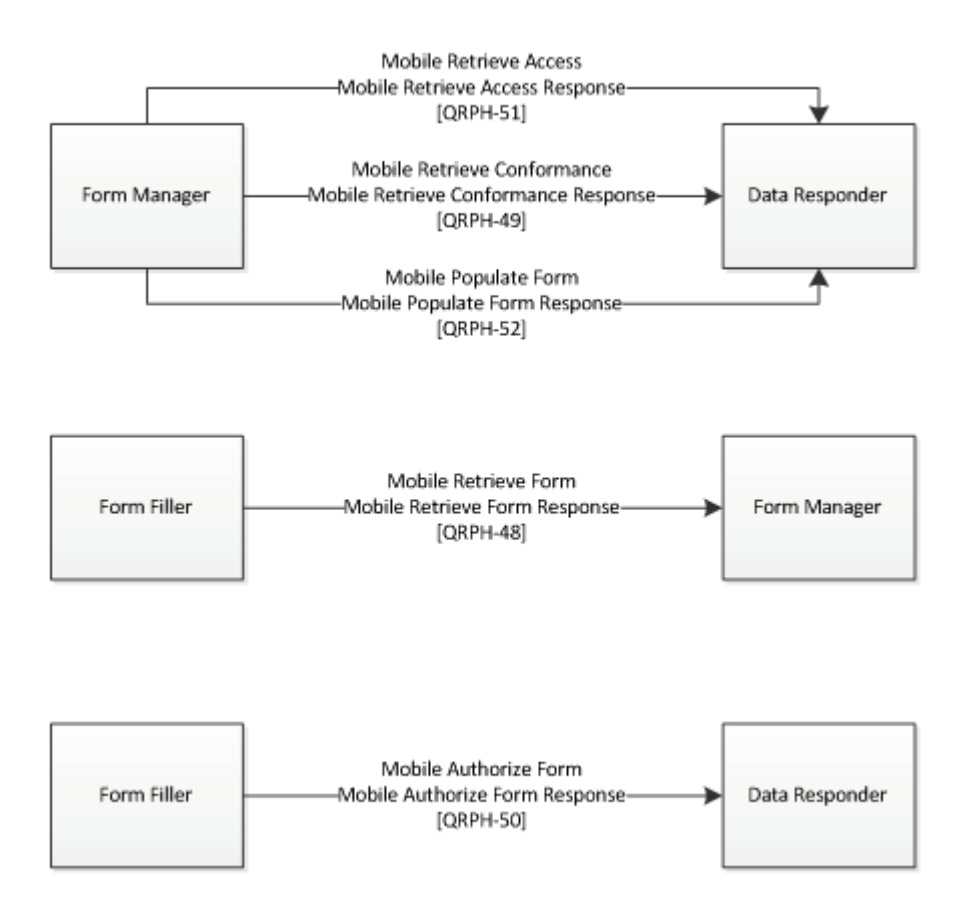

**Figure X.1-1: mRFD Actor Diagram**

Table X.1-1 lists the transactions for each actor directly involved in the mRFD Profile. To claim compliance with this profile, an actor shall support all required transactions (labeled "R") and 285 may support the optional transactions (labeled "O").

| <b>Actors</b>  | <b>Transactions</b>                                     | <b>Optionality</b> | <b>Reference</b>    |
|----------------|---------------------------------------------------------|--------------------|---------------------|
| Data Responder | Mobile Authorize Form<br>(Response) [QRPH-50]           | $\Omega$           | ORPH TF-2: 3.50.4.2 |
|                | Mobile Populate Form<br>(Response) [QRPH-52]            | R                  | ORPH TF-2: 3.52.4.2 |
|                | Mobile Retrieve Access<br>Token (Response)<br>[ORPH-51] | $\Omega$           | ORPH TF-2: 3.51.4.2 |
|                | Mobile Retrieve<br>Capability<br>(Response)[QRPH-49]    | $\Omega$           | ORPH TF-2: 3.49.4.2 |
| Form Filler    | Mobile Authorize Form<br>(Request) [QRPH-50]            | R                  | ORPH TF-2: 3.50.4.1 |

**Table X.1-1: mRFD Profile - Actors and Transactions**

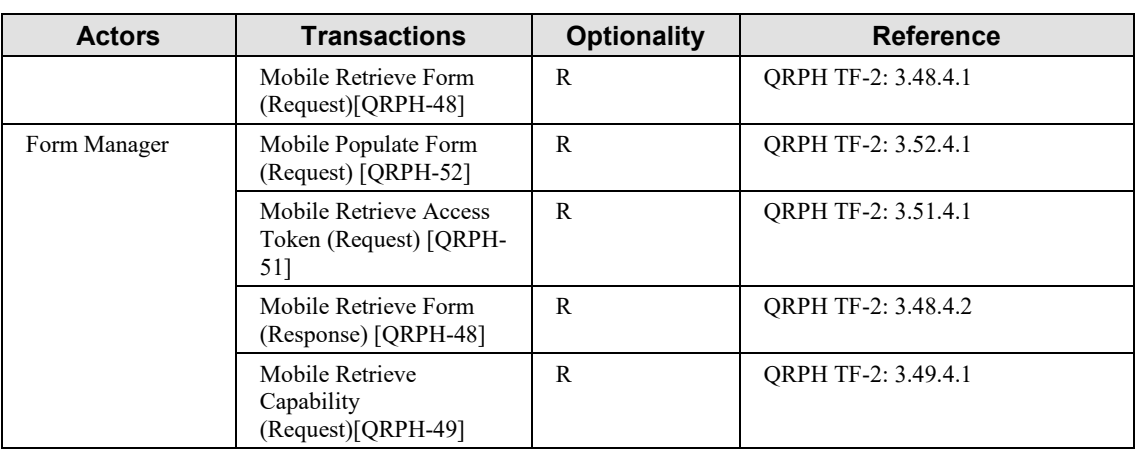

Table X.1-2 lists the content module(s) defined in the mRFD Profile. To claim support with this profile, an actor shall support all required content modules (labeled "R") and may support 290 optional content modules (labeled "O").

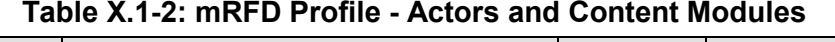

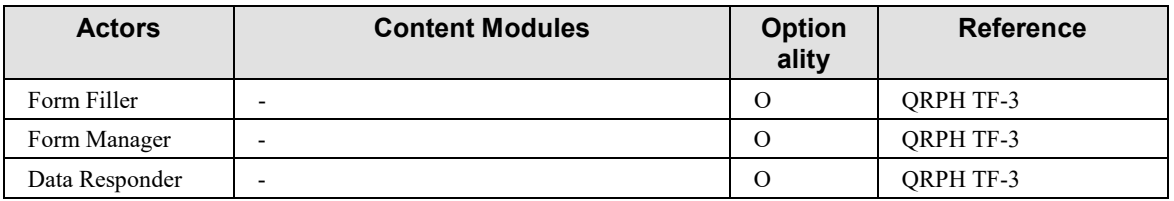

## <span id="page-13-0"></span>**X.1.1 Actor Descriptions and Actor Profile Requirements**

Normative requirements are typically documented in Volume 2 (Transactions) and Volume 3 295 (Content Modules). Some Integration Profiles, however, contain requirements which link transactions, data, and/or behavior. Those Profile requirements are documented in this section as normative requirements ("SHALL").

# <span id="page-13-1"></span>**X.1.1.1 Form Filler**

<span id="page-13-2"></span>The role of the Form Filler in this profile is the one defined in the RFD Profile in ITI TF-1:17.

# 300 **X.1.1.2 Form Manager**

The role of the Form Manager in this profile is the one defined in the RFD Profile in ITI TF- $1:17.$ 

## <span id="page-14-0"></span>**X.1.1.3 Data Responder**

The Data Responder is responsible for receiving queries supplied by a Form Manager and 305 returning matching available resources.

# <span id="page-14-1"></span>**X.2 mRFD Actor Options**

Options that may be selected for each actor in this profile, if any, are listed in the Table X.2-1. Dependencies between options when applicable are specified in notes.

A given Form Filler will have an Expected Data Responder to use with populating form data. 310 The Expected Data Responder must support a full authentication workflow including Mobile Retrieve Capability Request and Mobile Retrieve Access Token Request. The Expected Data Responder must also support Mobile Authorize form.

Standalone Data Responder systems may use other authentication methods to verify their identity. And they do not need to support Mobile Authorize Form.

#### 315 **Table X.2-1: mRFD - Actors and Options**

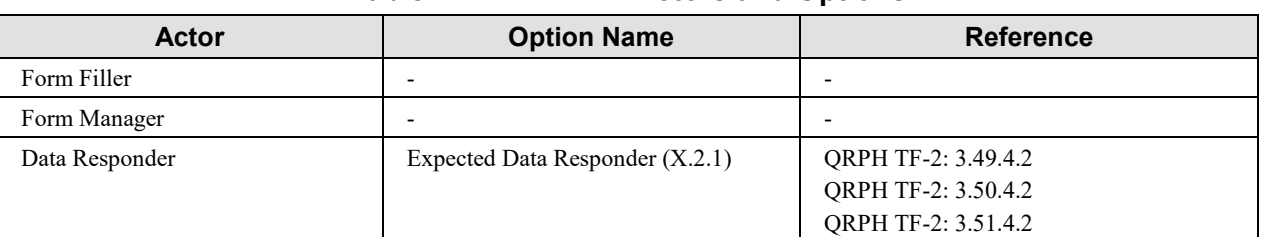

#### <span id="page-14-2"></span>**X.2.1 Expected Data Responder**

A Form Filler, upon initiating a Mobile Retrieve Form Request, will know of at least one Data Responder to use for form querypopulation. That Data Responder is known as the Expected Data Responder.

320 Often, the Expected Data Responder will be maintained by the same entity as is playing the Form Filler. For example, an EMR may initiate the Mobile Retrieve Form Request and indicate the EMR Resource Server as the Expected Data Responder.

A Data Responder implementing the Expected Data Responder Option SHALL meet the following requirements:

- 325 The Expected Data Responder SHALL implement the Mobile Retrieve Capability Response.
	- The Expected Data Responder SHALL implement the Mobile Authorize Form Response.
	- The Expected Data Responder SHALL implement the Mobile Retrieve Access Token Response.

# 330 **X.3 mRFD Required Actor Groupings**

<span id="page-15-0"></span>There are no required actor groupings in the mRFD Profile.

# <span id="page-15-1"></span>**X.4 mRFD Overview**

The Mobile Retrieve Form for Data Capture Profile (mRFD) provides a method for gathering data within a user's current application to meet the requirements of an external system. mRFD 335 supports the retrieval of a form from a form source, the display and completion of the form, and the return of instance data from the display application to a receiving application.

The mRFD Profile supports RESTful versions of the transactions found in the basic RFD Profile, including Mobile Retrieve Form and Mobile Submit Form.

## <span id="page-15-3"></span><span id="page-15-2"></span>**X.4.1 Concepts**

#### 340 **X.4.1.1 Structural Differences Between Profiles**

It is important to understand the structural differences between the RFD, SDC and mRFD Profiles. RFD and SDC follow the same transactional structure but have different expectations of the actors. Figure X.4.1.1-1 shows those shared transactions. mRFD has a different transactional structure. Figure X.4.1.1-2 shows those transactions.

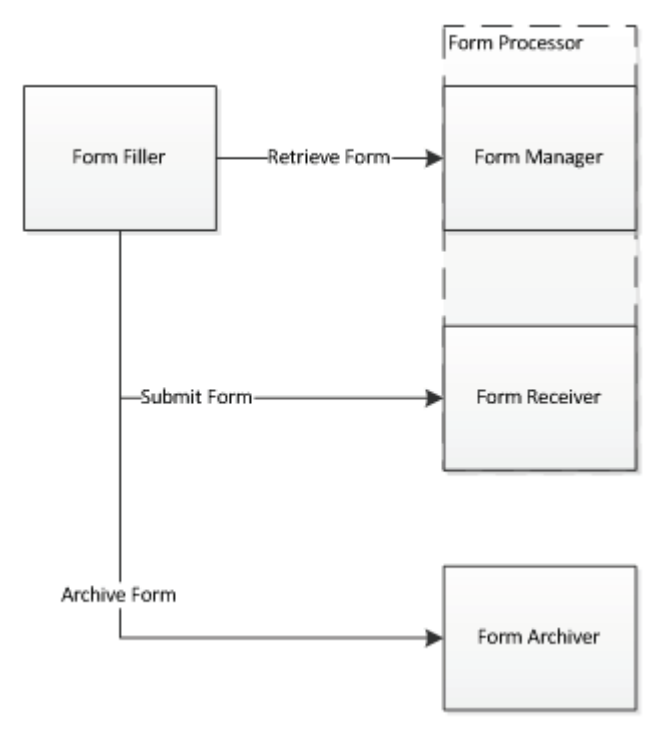

345

**Figure X.4.1.1-1: Transactional structure of RFD and SDC**

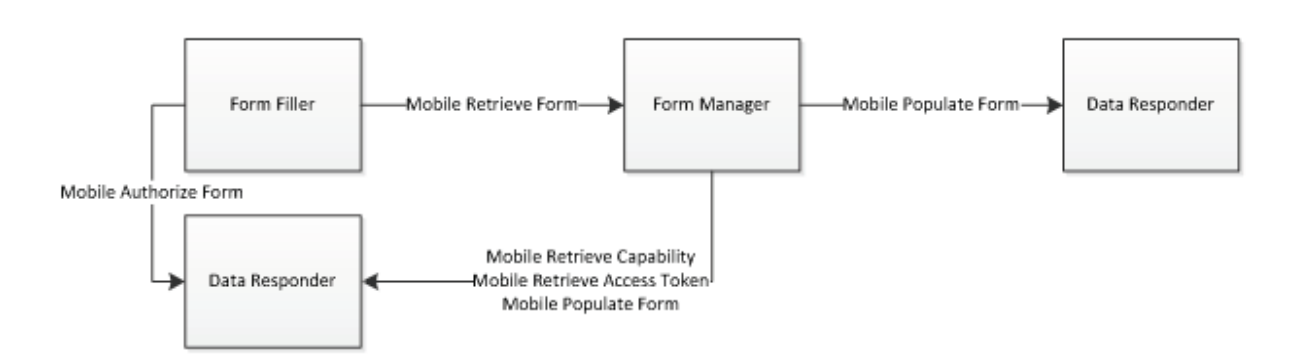

**Figure X.4.1.1-2: Transactional structure of mRFD**

The Retrieve Form and Mobile Retrieve Form transactions both serve the same purpose. They 350 both serve as a request from the Form Filler system to get a form. When the form is received back by the Form Filler, an end user in that system is able to complete any missing form information.

<span id="page-16-0"></span>How information is pulled into the form before the Form Filler user gets access to it is described in X.4.1.2. What additional actions are taken by the actors is discussed in Section X.4.1.3.

#### 355 **X.4.1.2 Prepopulation, Autopopulation and Querypopulation**

"Population" in this context refers to the action of automatically filling in form fields. It is a method to reduce end user burden by having form fields already completed with known data before end user intervention. The three different approaches (pre-, auto-, and query-) are used in different situations and place different responsibilities on the actors and transactions. The

360 outcome of all three situations will look similar to the end user in the Form Filler system, who simply sees a form that is already partially complete.

#### <span id="page-16-1"></span>**X.4.1.2.1 Prepopulation**

Prepopulation is predominantly used in RFD when the intent is to have the Form Manager present a form URI to the Form Filler.

- $365$  This exchange can typically be characterized by
	- Transmission of clinical data in the form of a CDA document from the Form Filler to the Form Manager.
	- Placing the responsibility for parsing the clinical content on the Form Manager.
	- Placing the responsibility of display of a URI containing a form on the Form Filler.

370 • Submission of a completed form that includes clinical data to a Form Receiver. Note that a Form Receiver is an actor defined in the RFD Profile that receives the data after it has been submitted by the Form Filler.

#### <span id="page-17-0"></span>**X.4.1.2.2 Autopopulation**

Autopopulation is predominantly used in SDC when the intent is to have the Form Manager 375 return structured XML to the Form Filler.

This exchange can typically be characterized by –

- Transmission of structured form content from the Form Manager to the Form Filler.
- Placing the responsibility for populating clinical content into the form on the Form Filler.
- Placing the responsibility for rendering an XML form on the Form Filler.
- 380 Submission of a completed form that includes clinical data to a Form Receiver.

#### <span id="page-17-1"></span>**X.4.1.2.3 Querypopulation**

Querypopulation is used in mRFD.

This exchange can typically be characterized by –

- Transmission of credentials and endpoint information between the Form Filler and the 385 Form Manager.
	- Placing the responsibility for gathering clinical data and populating the form on the Form Manager.
	- Placing the responsibility of display of a URI containing a form on the Form Filler.
	- Submission of a completed form that includes clinical data to a receiving entity.

390 **X.4.1.2.4 Which Approach to Use**

<span id="page-17-2"></span>Which approach to use depends on the needs of the individual use case.

- Prepopulation
	- Good fit for Form Fillers that can already create CDA documents.
- Good fit if there is a strong trust relationship between the Form Filler and Form 395 Manager, where there are no concerns that the Form Manager may receive broad and irrelevant data sets within the CDA document.
	- Burden placed on the Form Manager to perform population of the form.
	- Limited by which CDA documents the Form Filler can create and what data lives within those CDA documents.
- 400 Autopopulation
	- Good fit for systems where no data should be sent outside of the Form Filler except for that which is required by the form.

- Good fit for Form Fillers that need a strong, internal record of what form data ended up being autopopulated and what form data was manually populated or modified.
- 405 Burden placed on the Form Filler, which needs to interpret and parse structured form data.
	- Limited by intelligence of the Form Filler. Every time a new field is needed by a form, there is no guarantee that the Form Filler understands that element.
	- Querypopulation
- 410 Good fit for systems requiring lightweight transactions.
	- Good fit for environments where clinical data transactions need to be precise to the data elements involved.
	- Good fit for environments with multiple sources of data that can serve the Data Responder role.
- 415 Good fit for environments where each actor needs a strong, internal audit trail of what data was transferred for form population.
	- Burden placed on the Form Manager to maintain relationships with relevant Data Responder systems.
	- Limited by which resources are supported by the Data Responders.

#### 420 **X.4.1.2.5 Side by Side Workflow Comparison**

<span id="page-18-0"></span>Below is a side by side workflow comparison. The columns represent different profile options. The three column wide rows represent shared steps between each option.

| <b>Prepopulation via RFD or</b><br><b>SDC URI</b>                                                                                                    | <b>Autopopulation via SDC</b><br><b>XML</b>                  | <b>Querypopulation via mRFD</b>                                                                                                    |  |  |
|----------------------------------------------------------------------------------------------------|--------------------------------------------------------------|----------------------------------------------------------------------------------------------------|--|--|
| End user determines that they need to complete a form.                                                                                                    |                                                              |                                                                                                    |  |  |
| Form Filler builds a<br>$\bullet$<br>relevant CDA document<br>for inclusion as<br>prepopulation data.<br>Form Filler initiates<br>$\bullet$<br>Retrieve Form Request. | Form Filler initiates<br>$\bullet$<br>Retrieve Form Request. | Form Filler initiates<br>$\bullet$<br>Mobile Retrieve Form<br>Request.<br>Authorization steps occur<br>$\bullet$<br>including Mobile Retrieve<br>Capability, Mobile<br>Authorize Form and<br>Mobile Retrieve Access<br>Token. |  |  |

**Table X.4.1.2.5-1: RFD, SDC and mRFD Workflow Comparison**

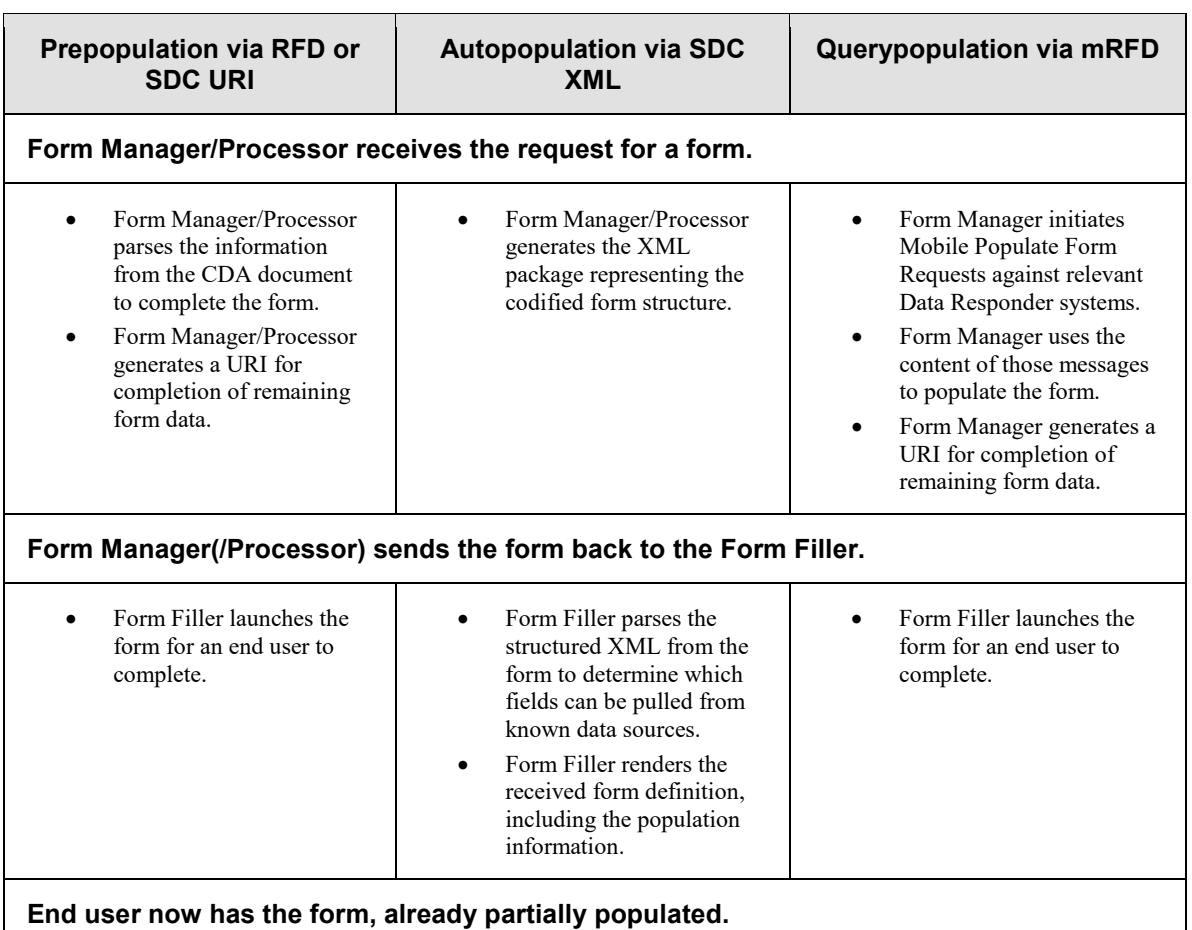

## <span id="page-19-0"></span>**X.4.1.3 Data Submission**

425 Data submission is a topic profiled by RFD URI and SDC, but it is not profiled by mRFD.

In RFD, when the URI is launched by the Form Filler, control of the form content and form actions has already been determined by the Form Manager/Processor. Any actions that occur within the form will appear from the IP address of the Form Filler. Typically, the form will have a button that submits the completed data. That completed form data is sent to a Form 430 Receiver/Processor as part of a Submit Form [ITI-35] transaction.

- In SDC, the form is hosted locally in the Form Filler. Control of the form content and form actions has already been determined by the Form Manager/Processor. When submission occurs, the Form Filler will package the form data into an SDC Submit Form Response and send it along to the Form Receiver/Processor.
- 435 In mRFD, it is expected that the same sorts of actions are likely to occur. The form information, once completed in the URL by the Form Filler, needs to be passed back to whatever system needs the information. As there are plenty of options available for data submission from a web

<span id="page-20-0"></span>page, that submission is not profiled by mRFD and can be accomplished however it is designed by the Form Manager.

#### 440 **X.4.1.4 Form Selection**

Determination of which form an end user in a Form Filler wants to complete varies between these methods.

In RFD and SDC, there is a static URI that is used by the Form Filler to contact the Form Manager and request a form. Which form is being requested is sent by the Form Filler as part of

445 the Retrieve Form Request. For each new form created by the Form Manager, the Form Filler will need to be able to put the new form ID into the outgoing Retrieve Form Request message in order to request the new form.

In mRFD, each form is represented by its own URI. There is no separate form ID concept. For each new form created by the Form Manager, the Form Filler will need to be able to send a 450 Mobile Retrieve Form Request to a new URI on order to request the new form.

#### <span id="page-20-1"></span>**X.4.1.5 Additional Data Gathering**

For RFD URI using prepopulation, no additional transactions are expected after the form has been submitted. It may be possible for a Form Receiver/Processor to initiate data gathering steps using identifying information in the form, but for most situations, codified links to the initial

455 prepopulation data do not persist. In order for more data to be sent, the process needs to begin again from the Form Filler side.

For SDC using autopopulation, no additional transactions are expected after the form has been submitted. Because the Form Receiver/Processor only has access to the form information, codified links to the initial autopopulation data do not persist. In order for more data to be sent, 460 the process needs to begin again from the Form Filler side.

For mRFD using querypopulation, additional Mobile Populate Form transactions can occur after the form has been submitted. The access token in the possession of the Form Manager allows that system to gather additional data by initiating additional queries against the Data Responder. Additional Mobile Populate Form transactions can occur against other Data Responders known

465 to the Form Manager. Additional exchanges may be used to check back when more information has been added to a clinical chart, to see whether a condition has been appropriately treated a week later, or to update historic form submissions.

The structure of mRFD opens potentially important flexibility options that should be treated with care, as the authority of the Form Manager/Processor may be different in scope than the authority

470 of the Form Filler. If uncertainty exists in a given implementation, a Risk Assessment would be advisable to mitigate those risks.

Note that where an RFD exchange may send a CDA document as prepopulation content, a Form Manager in the mRFD Profile that requires a CDA document for form population will request such a document through a Mobile Populate Form transaction. In mRFD, the Form Filler will not

475 interact with the CDA document.

## <span id="page-21-0"></span>**X.4.2 Use Cases**

## <span id="page-21-1"></span>**X.4.2.1 Use Case #1: Research Enrollment**

<span id="page-21-2"></span>This use case encompasses a researcher within an EMR that wishes to transfer some clinical data about their subject to the RMS for use in an open research study.

#### 480 **X.4.2.1.1 Research Enrollment Use Case Description**

A clinical user in North Carolina is using their tablet for mobile EMR access while interacting with patients. While doing so, the clinician identifies that the patient fits both the requirements and interest level to be enrolled in a specific study within the RMS.

#### **Note: Study criteria may be managed with other QRPH profiles like Research Matching**  485 **(RM).**

The clinician uses their tablet to request a form from the RMS. This form returns and is displayed to the clinician partially populated with data from the EMR.

It also includes prompts for additional fields required by this particular study that were not available in the EMR population data or via the query to the EMR. This information may be data

490 that is not captured in the EMR but is necessary for the study, or it may be data that is simply not included in the query content. The clinician completes the form on their tablet to flesh out the initial registration of the patient in the study.

#### <span id="page-21-3"></span>**Note: Enrollment may be managed with other QRPH profiles like Clinical Research Process Content (CRPC).**

## 495 **X.4.2.1.2 Research Enrollment Process Flow**

In this use case, the EMR is serving as the role of the Form Filler and Data Responder. The RMS is hosting the form as the Form Manager.

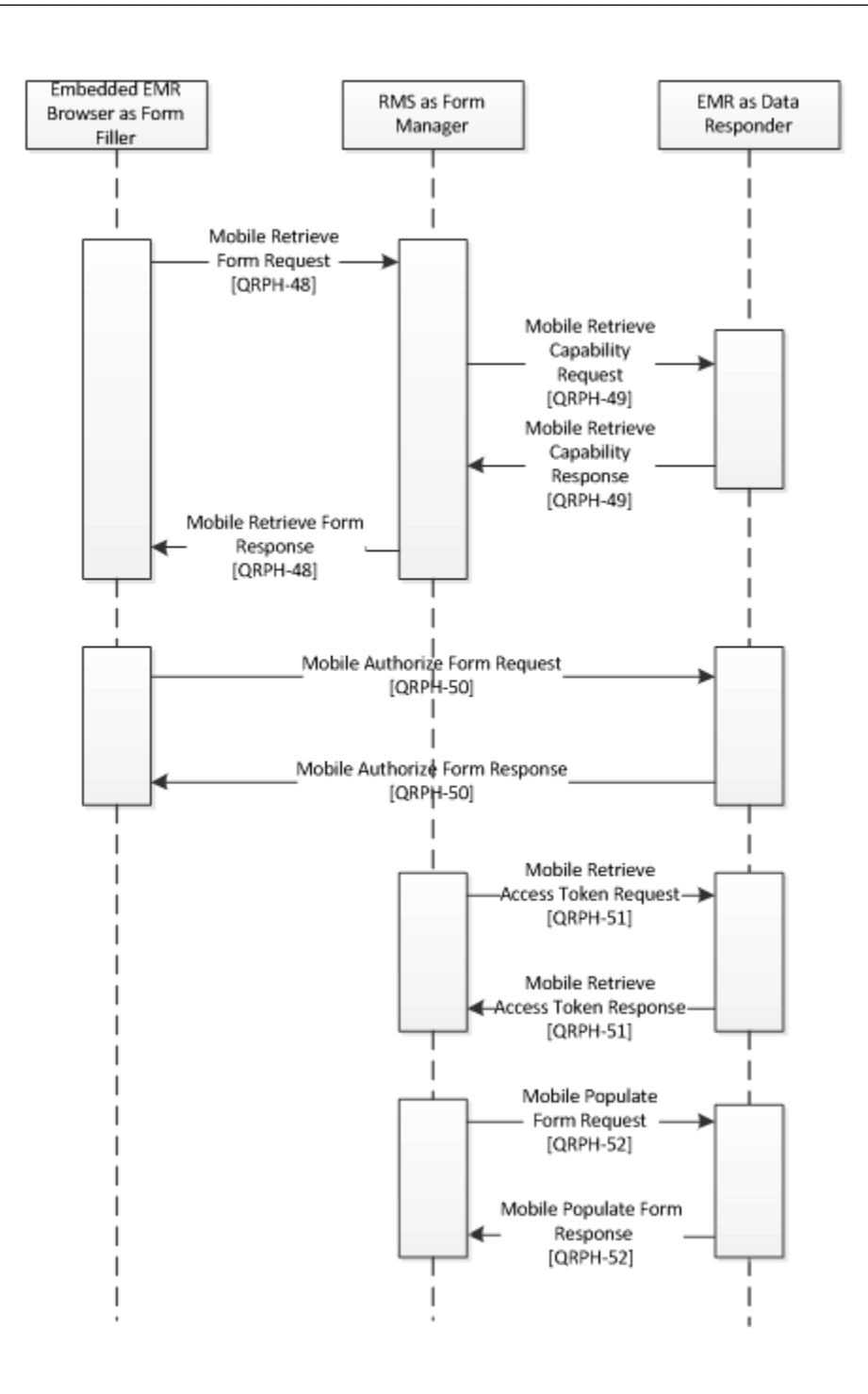

500 **Figure X.4.2.1.2-1: Use Case 1 - Research Enrollment Process Flow**

#### Pre-conditions:

This module would be used when the researcher in the EMR identifies that clinical patient data should be transmitted to the RMS for the sake of a research study on that subject.

#### 505

#### Main Flow:

- 1. Pre-Conditions are met. Subject is enrolled in study and clinical data exists that needs to be transferred to fill out the basic study parameters.
- 2. Researcher initiates exchange in the browser embedded in the EMR system. 510 Authorization steps occur.
	- a. The embedded Browser initiates a Mobile Retrieve Form Request.
	- b. The RMS initiates a Mobile Retrieve Capability Request and receives back the Mobile Retrieve Capability Response.
- c. The RMS redirects the Browser to the EMR database Data responder using a Mobile 515 Retrieve Form Response.
	- d. The Browser initiates a Mobile Authorize Form Request against the EMR database Data Responder.
	- e. The EMR database Data Responder responds with a Mobile Authorize Form Response.
- 520 3. The Embedded EMR Browser redirects to the URL provided in the Mobile Authorize Form Response.
	- 4. The RMS initiates data gathering steps.
		- a. The RMS initiates a Mobile Retrieve Access Token Request against the EMR database Data Responder.
- 525 b. The EMR database Data Responder grants access via a Mobile Retrieve Access Token Response, which includes an access token.
	- c. The RMS sends one or more Mobile Populate Form Requests to the EMR database Data Responder.
	- d. The EMR responds to each request with a Mobile Populate Form Response.
- 530 5. The RMS uses the retrieved data to populate the URL that was provided to the Embedded EMR Browser.
	- 6. User in the embedded EMR completes form, filling in any missing information. User in EMR submits form via the URL.

535 Post-conditions:

After the flow is completed, the RMS has the necessary information for the initial data elements in the study. It has resource identification information in case additional information is needed after the fact or in case it needs to query for updates later.

## <span id="page-24-0"></span>**X.4.2.2 Use Case #2: Public Health Enrollment**

540 This use case encompasses a provider within an EMR that wishes to transfer some clinical data about their patient to a Public Health information portal in line with jurisdictional requirements.

## <span id="page-24-1"></span>**X.4.2.2.1 Public Health Enrollment Use Case Description**

A public health provider in Vietnam is in a remote location where they see patients. They are using a web browser on their phone to access a view of EMR data. While doing so, they 545 recognize that the patient they are working with has measles. This necessitates a notification to Public Health.

The provider uses their phone to request a form from Public Health using mRFD. This form returns and is displayed to the provider partially populated with:

- Data populated from the EMR
- 
- 550 Data populated from the Vaccination Registry in Vietnam with respect to this patient's measles vaccination history.

It also includes prompts for additional fields required by this particular case report form that were not available in the EMR population data or via the query to the EMR. This information may be data that is not captured in the EMR but is necessary for the report, or it may be data that 555 is simply not included in the query content. The provider completes the form on their phone to flesh out the initial registration of the Public Health incident.

## <span id="page-24-2"></span>**X.4.2.2.2 Public Health Enrollment Process Flow**

In this use case, the EMR is serving as the role of the Form Filler. The Public Health Information portal is hosting the form as the Form Manager. The EMR resource server is a Data Responder

560 implementing the Expected Data Responder Option. The Vaccination Registry is an additional Data Responder.

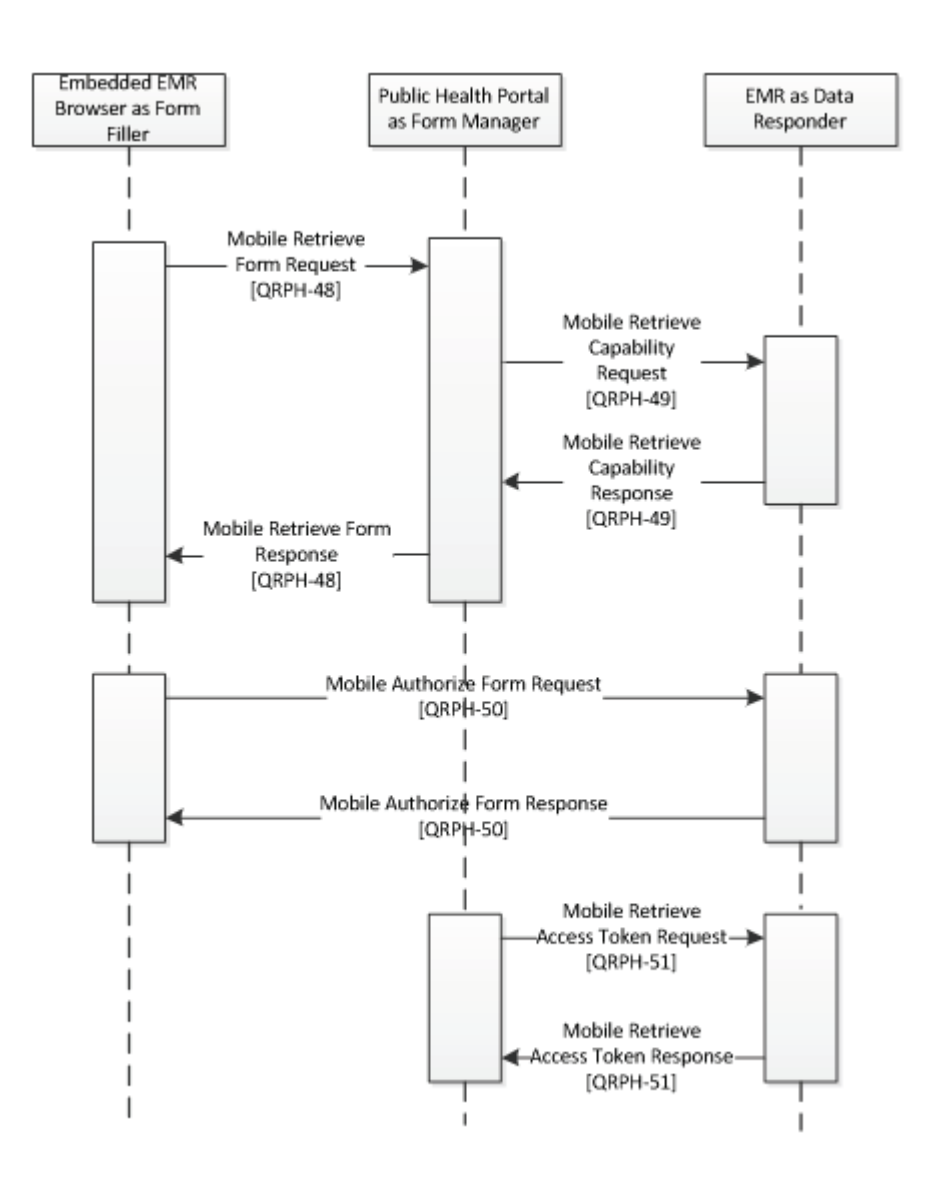

**Figure X.4.2.2.2-1: Use Case 2 - Public Health Enrollment Authorization Process Flow**

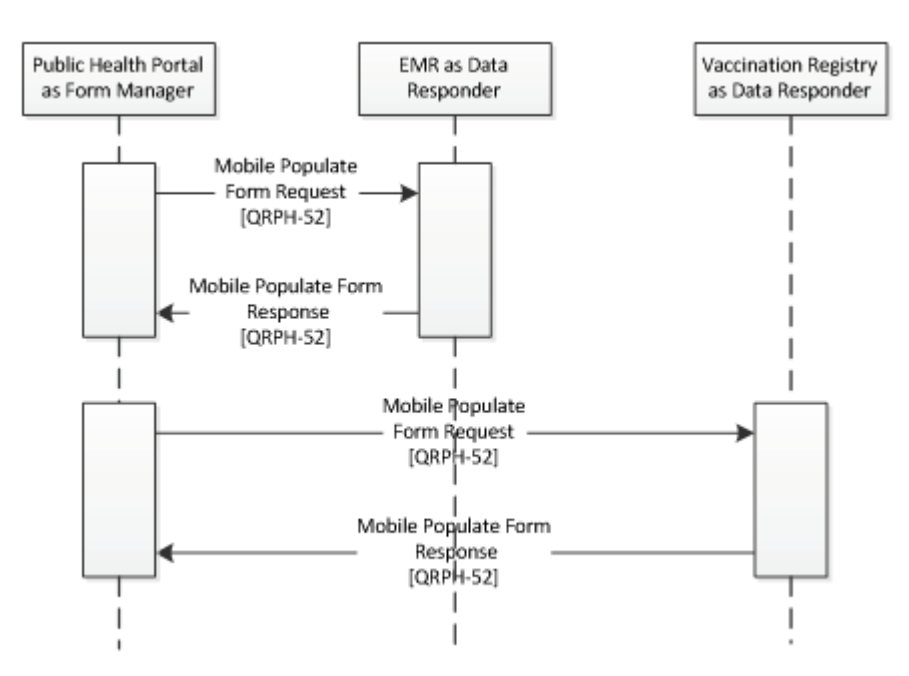

565

**Figure X.4.2.2.2-2: Use Case 2 - Public Health Enrollment Form Population Process Flow**

#### Pre-conditions:

This module would be used when the provider in the EMR identifies that patient data should be transmitted to Public Health in line with jurisdictional requirements.

#### 570

#### Main Flow:

- 1. Pre-Conditions are met. Patient has been identified as needing to have information submitted to Public Health and that information has been documented in the EMR.
- 2. Provider initiates exchange in the browser embedded in the EMR system. Authorization 575 steps occur.
	- a. The embedded Browser initiates a Mobile Retrieve Form Request.
	- b. The Public Health Portal initiates a Mobile Retrieve Capability Request and receives back the Mobile Retrieve Capability Response.
- c. The Public Health Portal redirects the Browser to the EMR Database Data Responder 580 with a Mobile Retrieve Form Response.
	- d. The Browser initiates a Mobile Authorize Form Request against the EMR database Data Responder.
	- e. The EMR database Data Responder responds with a Mobile Authorize Form Response.

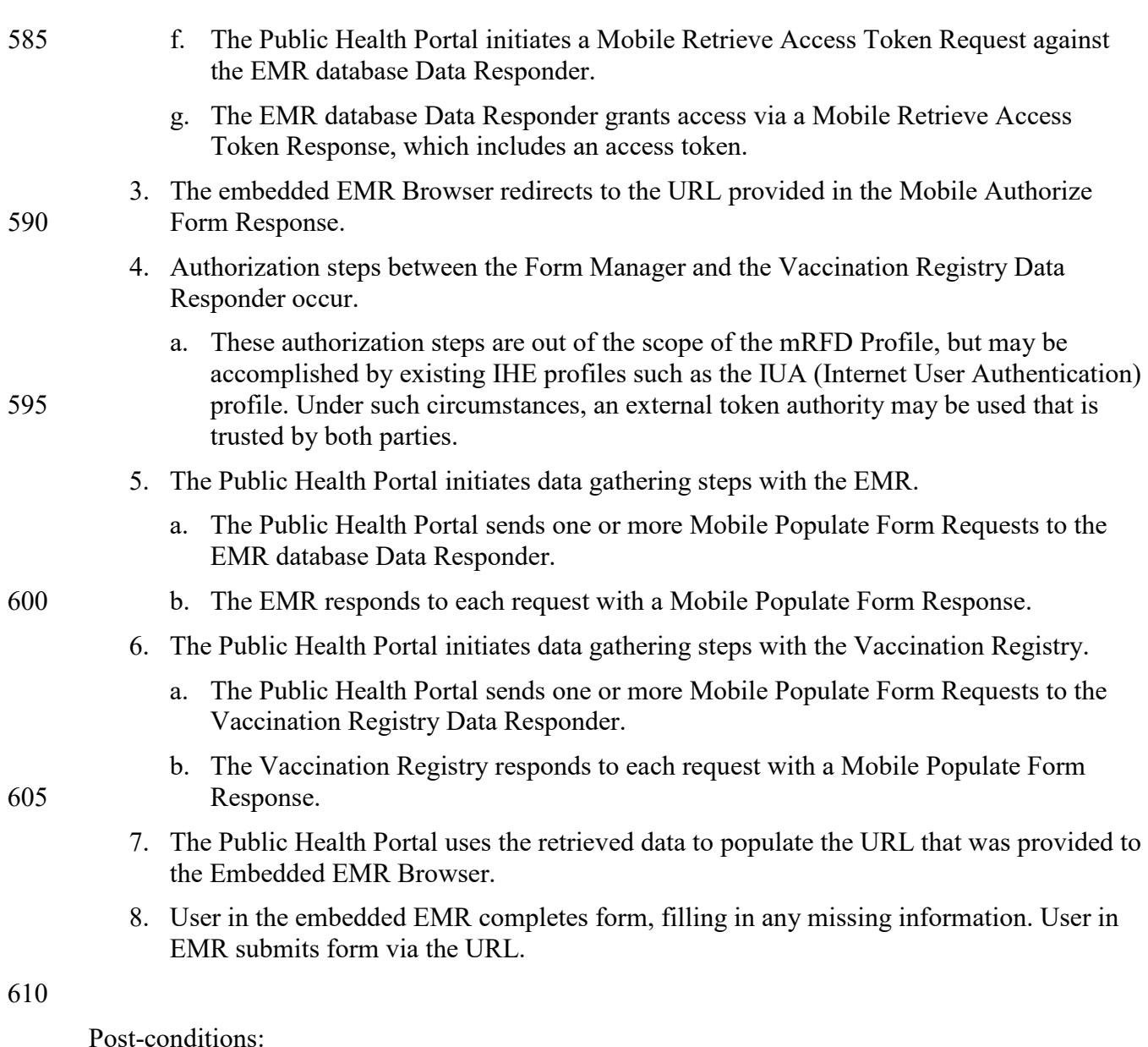

After the flow is completed, the Public Health Portal has the necessary information for the initial data elements collected in this incident. It has resource identification information in case additional information is needed after the fact or in case it needs to query for updates later.

# 615 **X.5 mRFD Security Considerations**

<span id="page-27-0"></span>There are many security and privacy concerns with mobile devices, including lack of physical control. Many common information technology uses of HTTP, including REST, are accessing far less sensitive information than health documents. These factors present an especially difficult challenge for the security model. It is recommended that application developers perform a Risk

- 620 Assessment in the design of the applications, and that Organization responsible for the operational environment using mRFD perform Risk Assessments in the design and deployment of the operational environment. See FHIR STU3 Security:
	- http://hl7.org/fhir/STU3/security.html

A resource server should not return any patient information unless proper authentication and 625 communications security have been proven.

There are many reasonable methods of securing interoperability transactions. These security models can be layered in without modifying the characteristics of the mRFD Profile transactions. The use of TLS is encouraged, specifically the use of the ATNA Profile. User authentication on mobile devices is encouraged using Internet User Authorization (IUA) Profile. The network

630 communication security and user authentication are layered in at the HTTP transport layer and do not modify the interoperability characteristics defined in the mRFD Profile.

The Security Audit logging (e.g., ATNA) is recommended. Support for ATNA-based audit logging on the mobile health device may be beyond the ability of this constrained environment.

For example, the client (Document Source or Document Consumer) need only support http

635 interactions using JSON encoding, while ATNA Audit Message transaction requires SYSLOG protocol and XML encoding. However, when grouped with XDS actors, the whole system must comply with the ATNA requirement mandated in XDS. For this reason, the use of ATNA Audit Logging is not mandated. This would mean that the Organization responsible for the operational environment must choose how to mitigate the risk of relying only on the service side audit

640 logging.

The [QRPH-51] and [QRPH-52] transactions may include patient identifying information. This pattern does present a risk when using typical web server audit logging of URL requests, and browser history. In both of these cases the URL with the patient identity is clearly visible. These risks should be mitigated in system or operational design. See ITI TF-2x: Appendix Z.6 for

645 details.

Additional implementation materials and informative documentation may be found with the Argonauts project [\(http://docs.smarthealthit.org/authorization/\)](http://docs.smarthealthit.org/authorization/).

# <span id="page-28-0"></span>**X.5.1 Consistent Time (CT)**

In order to address identified security risks, all actors in mRFD SHOULD be grouped with 650 Consistent Time (CT) Profile - Time Client. This grouping will assure that all systems have a consistent time clock to assure a consistent timestamp for audit logging and form accuracy.

## <span id="page-28-1"></span>**X.5.2 Audit Trail and Node Authentication (ATNA)**

Some mRFD transactions include clinical content related to the information subject. In those cases, it is anticipated that transfers of Personal Health Information (PHI) will be protected. The

655 IHE ITI Audit Trail and Node Authentication (ATNA) Profile SHOULD be implemented by the Form Manager and Data Responder Actors to protect node-to-node communication and to

produce an audit trail of the PHI related actions when they exchange messages, though other private security mechanisms MAY be used to secure content within enterprise managed systems. The Form Filler MAY implement ATNA, or other methods may be utilized to ensure the security 660 of the user connection.

<span id="page-29-0"></span>**X.5.3 User Authorization**

For security purposes, when sending information specifically to vital records Electronic Registration Systems, systems will also need to know the identity of the user and the location to identify the data source.

665 The OpenID Connect identity layer SHOULD be utilized to support this implementation. [\(http://openid.net/connect/\)](http://openid.net/connect/). The OpenID Connect identity layer is compatible with the Internet User Authentication (IUA) Profile.

## <span id="page-29-1"></span>**X.5.4 Consent**

In some jurisdictions, consent may be needed to provide this information to public health. For 670 these cases, the IHE ITI BPPC or the IHE ITI APPC Integration Profile SHOULD be used to enable this consent management.

## <span id="page-29-2"></span>**X.5.5 Additional RESTful Query Considerations**

A major difference between RFD and mRFD is the flexibility for the Data Responder to be a different system that is outside of the Form Filler and Manager relationship.

- 675 In the RFD Profile, the Form Filler needs to document and complete patient information in order for form prepopulation to occur. In the case of mRFD, the onus for searching for querypopulation data falls upon the Form Manager as they initiate Mobile Populate Form Requests. This may mean that populated data presented to the end user in the Form Filler system includes information that was not previously available to the end user in the Form Filler system.
- 680 This opens potentially important flexibility options that should be treated with care, as the authority of the Form Manager may be different in scope than the authority of the Form Filler. If uncertainty exists in a given implementation, a Risk Assessment would be advisable to mitigate those risks.

## <span id="page-29-3"></span>**X.5.6 Related Document Sharing**

685 If content stored in one of the mRFD actor systems needs to be sent via documents – either embedded within a FHIR resource or uniquely sent after the fact – then pairings of mRFD actors with actors from the Cross Enterprise Document Sharing (XDS) Profile may occur.

# <span id="page-29-4"></span>**X.5.7 Demographic Query**

mRFD can be used to establish context between systems and the Patient Demographic Query – 690 Mobile (PDQm) Profile may be used to find the correct patient for a more context-specific launch.

# <span id="page-30-0"></span>**X.6 mRFD Cross Profile Considerations**

Not applicable.

# **Volume 2 – Transactions**

# <span id="page-31-0"></span>695 **3.48 Mobile Retrieve Form [QRPH-48]**

<span id="page-31-1"></span>This section corresponds to Transaction [QRPH-48] of the IHE QRPH Technical Framework. Transaction [QRPH-48] is used by the Form Filler and Form Manager Actors.

#### <span id="page-31-2"></span>**3.48.1 Scope**

<span id="page-31-3"></span>This transaction is used to request a form.

#### 700 **3.48.2 Actor Roles**

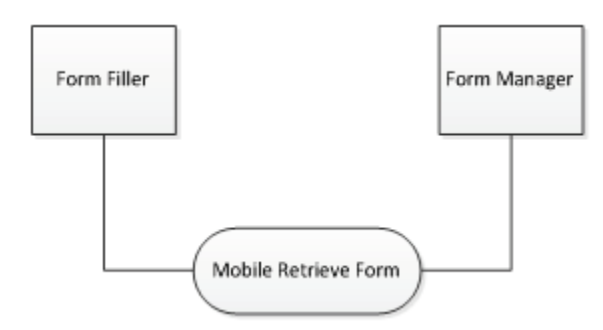

**Figure 3.48.2-1: Mobile Retrieve Form Use Case Diagram**

#### **Table 3.48.2-1: Mobile Retrieve Form Actor Roles**

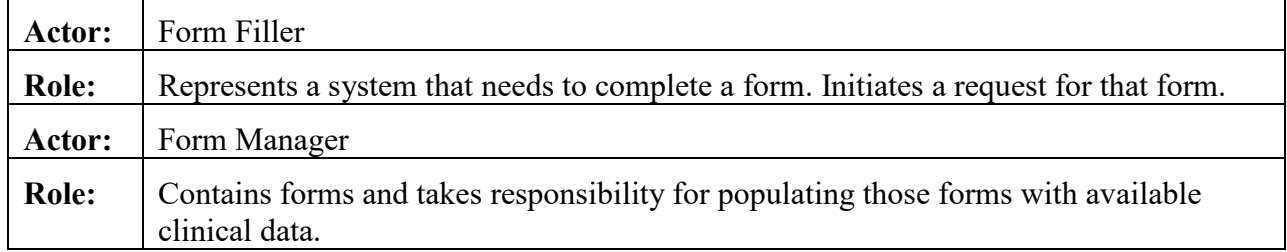

705

#### <span id="page-31-4"></span>**3.48.3 Referenced Standards**

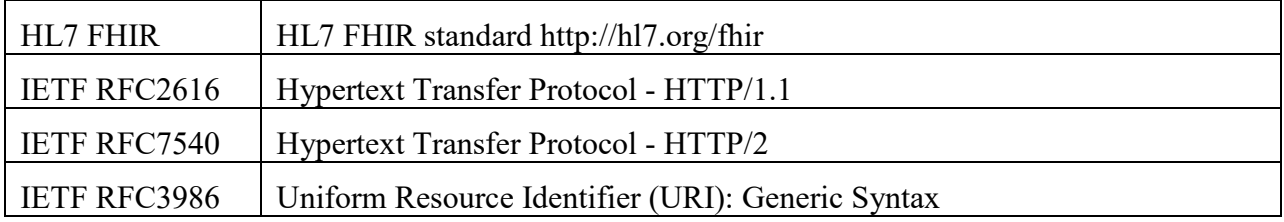

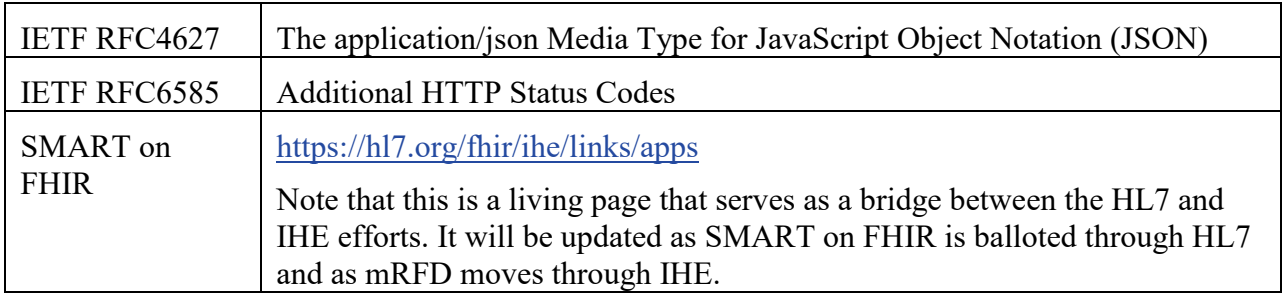

#### <span id="page-32-0"></span>**3.48.4 Messages**

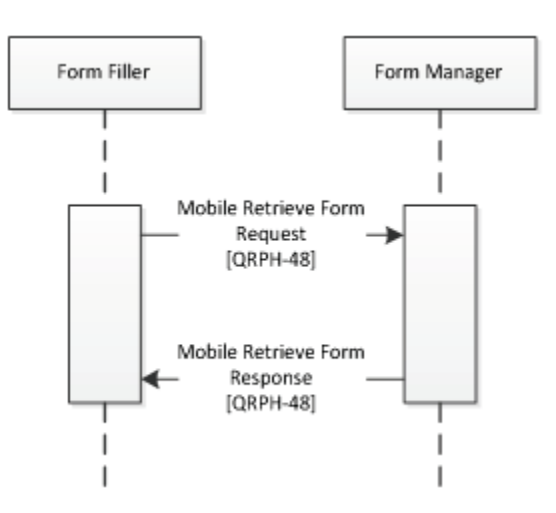

710 **Figure 3.48.4-1: Interaction Diagram**

#### <span id="page-32-1"></span>**3.48.4.1 Mobile Retrieve Form Request**

This message uses the HTTP GET method on the target endpoint to retrieve and launch a URL form.

## <span id="page-32-2"></span>**3.48.4.1.1 Trigger Events**

715 This method is invoked when a user in the Form Filler browser needs to retrieve a URL for form completion.

#### <span id="page-32-3"></span>**3.48.4.1.2 Message Semantics**

The Form Filler executes an HTTP GET against the Form Manager's URL.

720 https://[Manager URL]?launch=[launch token]&iss=https://[Responder FHIR Base URL]

#### <span id="page-33-0"></span>**3.48.4.1.2.1 Mobile Retrieve Form Request Parameters**

Manager URL [1..1]

725 Represents an https secure URL for the form being launched. This is also known as the application's Launch URL.

launch token [1..1]

Represents a SMART on FHIR launch token. This token will be used to transfer context information between the actors. Acquisition of this token is not profiled here, and may be 730 provided by a direct connection to a Data Responder implementing the Expected Data Responder Option.

```
Responder FHIR Base URL [1..1]
```
<span id="page-33-1"></span>Represents a FHIR base URL of a Data Responder implementing the Expected Data Responder Option.

#### 735 **3.48.4.1.3 Expected Actions**

The Form Manager will process the query and provide a redirect URL for the Data Responder in need of authorization.

#### <span id="page-33-2"></span>**3.48.4.2 Mobile Retrieve Form Response**

This message is an HTTP redirect. It indicates to the browser that a different URL needs to be 740 launched.

#### <span id="page-33-3"></span>**3.48.4.2.1 Trigger Events**

<span id="page-33-4"></span>This message is generated when a Form Manager receives a Mobile Retrieve Form Request.

#### **3.48.4.2.2 Message Semantics**

The Form Manager responds by redirecting the Form Filler. This may occur with a standard 745 HTTP 302 status code to indicate a redirect, or it may involve javascript's window.location.

```
HTTP/1.1 302 Found
Location: https://[Responder Authorize URL]?
response_type=[response_type]&
```

```
750 client id=[client id] &
```

```
redirect uri=https://[redirect uri]
```
#### <span id="page-34-0"></span>**3.48.4.2.2.1 Mobile Retrieve Form Response Parameters**

Responder Authorize URL [1..1]

The Secure FHIR Authorize URL to the Data Responder's endpoint as received in the 755 Mobile Retrieve Capability Request.

```
response_type [1..1]
```
Required - Fixed value: code.

```
client id [1..1]
```
Required - The client's identifier.

760 redirect uri [1..1]

Required - Must match one of the client's pre-registered redirect URIs.

```
launch token [0..1]
```
Optional - this must match the launch value received from the Form Filler as [launch token] in Mobile Retrieve Form Response.

```
765 scope [1..1]
```
Required - Must describe the access that the app needs, including clinical data scopes like patient/\*.read, openid and profile and either

- launch
- A value indicating that the app wants to receive already-established launch 770 context details from the Form Filler.
	- launch/patient
		- A set of launch context requirements which asks the Form Filler to establish context on your behalf.

state [1..1]

775 Required - An opaque value used by the client to maintain state between the request and callback. The authorization server includes this value when redirecting the user-agent back to the client. The parameter SHALL be used for preventing cross-site request forgery or session fixation attacks.

Responder FHIR Base URL [1..1]

780 Required - URL of the Data Responder resource server from which the Form Manager wishes to retrieve FHIR data. This parameter prevents leaking a genuine bearer access token to a counterfeit resource server. This was received by the Form Manager in the Mobile Retrieve Form Request.

#### <span id="page-35-0"></span>**3.48.4.2.3 Expected Actions**

785 The Form Filler will process the redirect and use it to initiate a Mobile Authorize Form Request against the Form Manager.

Note that there may be cases where the Data Responder declines to authorize the form. If that is the case, the URL SHALL still be returned to the Form Filler so that an appropriate error can be displayed to the end user.

#### 790 **3.48.5 Security Considerations**

<span id="page-35-1"></span>No Patient Health Information is transferred as part of the Mobile Retrieve Form transaction. HTTPS SHOULD be used as a method to secure the connection between the Form Filler and Form Manager.

#### <span id="page-35-2"></span>**3.48.5.1 Security Audit Considerations**

795 No Patient Health information is transferred in this transaction, but tracking of authorization requests may be important for security purposes. In that way, the Security audit criteria are similar to those for the Retrieve Form for Data Capture [ITI-34] transaction. The Form Manager SHOULD generate an equivalent to the audit message defined in the Clinical Research Document (CRD) Profile 5.Z3.1.2.

# 800 **3.49 Mobile Retrieve Capability [QRPH-49]**

<span id="page-35-3"></span>This section corresponds to Transaction [QRPH-49] of the IHE QRPH Technical Framework. Transaction [QRPH-49] is used by the Form Manager and Data Responder Actors.

#### <span id="page-35-4"></span>**3.49.1 Scope**

<span id="page-35-5"></span>This transaction is used to request a statement of behaviors from a Data Responder.

#### 805 **3.49.2 Actor Roles**

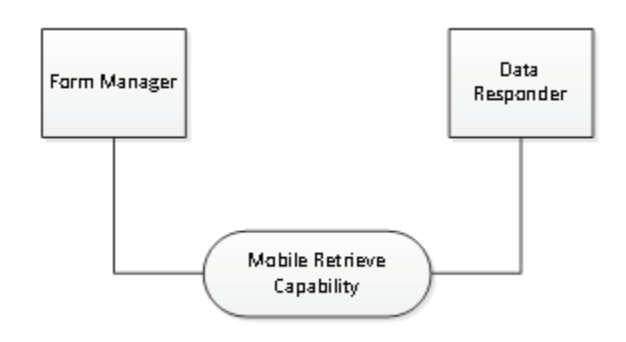

**Figure 3.49.2-1: Mobile Retrieve Capability Use Case Diagram**

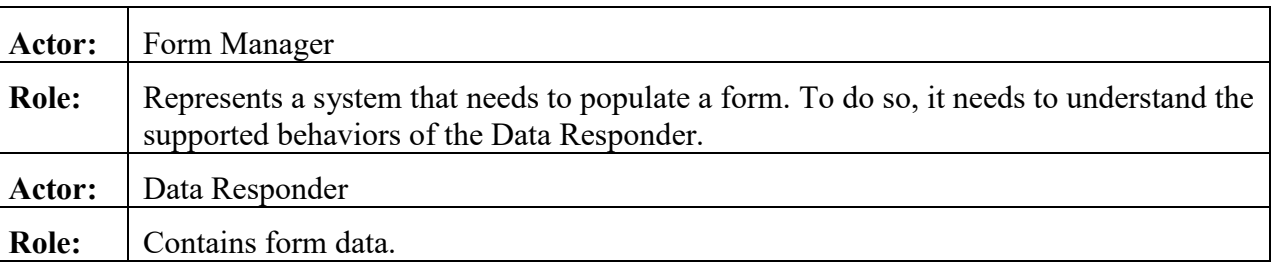

#### **Table 3.49.2-1: Mobile Retrieve Capability Actor Roles**

#### <span id="page-36-0"></span>810 **3.49.3 Referenced Standards**

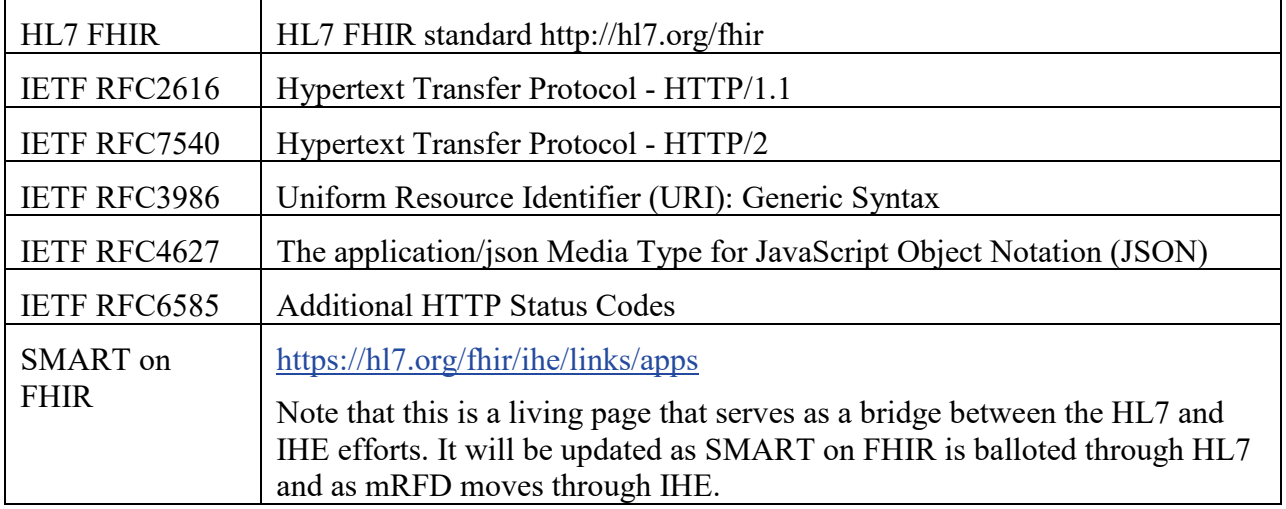

#### <span id="page-36-1"></span>**3.49.4 Messages**

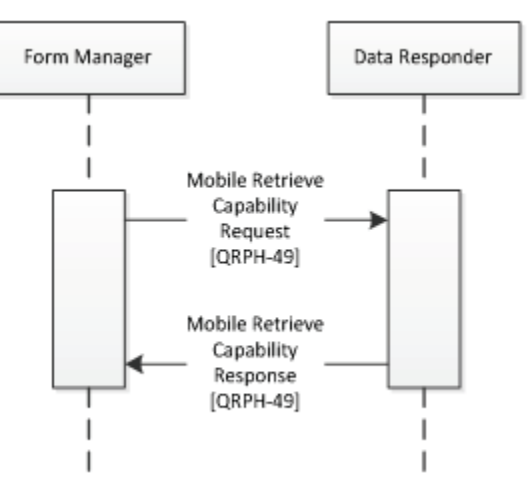

815 **Figure 3.49.4-1: Interaction Diagram**

#### <span id="page-37-0"></span>**3.49.4.1 Mobile Retrieve Capability Request**

This message uses the HTTP GET method on the target endpoint to convey desire to retrieve a capability statement.

#### <span id="page-37-1"></span>**3.49.4.1.1 Trigger Events**

820 This method is invoked when a Form Manager needs to retrieve behavior information for form completion.

#### <span id="page-37-2"></span>**3.49.4.1.2 Message Semantics**

The Form Manager executes an HTTP GET against the Data Responder's URL.

825 https://[Responder Base URL]/metadata

#### <span id="page-37-3"></span>**3.49.4.1.2.1 Mobile Retrieve Capability Request Parameters**

Responder Base URL

Represents a FHIR base URL.

#### <span id="page-37-4"></span>**3.49.4.1.3 Expected Actions**

830 The Data Responder will process the query and provide a statement of supported behaviors for the Form Manager to use to retrieve resource endpoints.

The FHIR standard provides encodings for responses as either XML or JSON. The Data Responder SHALL accept both media types application/json+fhir and application/xml+FHIR. The Form Manager SHALL support one and may support both. See ITI TF-2x: Appendix Z.6 for

835 details.

#### <span id="page-37-5"></span>**3.49.4.2 Mobile Retrieve Capability Response**

<span id="page-37-6"></span>This message contains a statement of supported behaviors. It may be in XML or JSON.

#### **3.49.4.2.1 Trigger Events**

This message is generated when a Data Responder receives a Mobile Retrieve Capability 840 Request.

## <span id="page-37-7"></span>**3.49.4.2.2 Message Semantics**

The Data Responder responds with a FHIR resource indicating the capacities supported by the Data Responder. See the below informative example.

{

```
845 "resourceType": "<Resource Type>",
```

```
 "status" : "<status>",
      "date" : "<date>",
       "kind" : "<Conformance Statement Kind>",
       "fhirVersion" : "<FHIR Version>",
850 "acceptUnknown": "<UnknownContentCode>",
       "format": "<formats accepted>",
       "rest": [{
           "mode": "<RestfulConformanceMode>"
           "security": {
855 "service": [
     {
                 "coding": [
      {
                     "system": "http://hl7.org/fhir/restful-security-
860 service",
                     "code": "SMART-on-FHIR"
      }
                \frac{1}{2},
                 "text": "OAuth2 using SMART-on-FHIR profile (see 
865 http://docs.smarthealthit.org)"
      }
            \,,
             "extension": [{
               "url": "http://fhir-
870 registry.smarthealthit.org/StructureDefinition/oauth-uris",
               "extension": [{
                 "url": "token",
                 "valueUri": "https://my-server.org/[Responder's 
    Access Token URL]"
875 }, {
                 "url": "authorize",
```

```
 "valueUri": "https://my-server.org/[Responder's 
     Authorize URL]"
                }]
880 }]
            }]
          }]
        }]
     }
```
#### 885 **3.49.4.2.2.1 Mobile Retrieve Capability Response Parameters**

<span id="page-39-0"></span>The Data Responder may respond with the following URL parameters as part of the SMART on FHIR extension. The Form Manager SHALL be capable of processing them.

Resource Type [1..1]

Required - the type of resource being used to transmit capability. This SHALL be a 890 CapabilityStatement resource.

```
Responder's Authorize URL [1..1]
```
Required - valueUri indicating the OAuth2 "authorize" endpoint for this FHIR server. This will be returned to the Form Filler in the Mobile Retrieve Form Response.

```
Responder's Access Token URL [1..1]
```
895 Required - valueUri indicating the OAuth2 access "token" endpoint for this FHIR server.

register [0..1]

Optional - valueUri indicating the OAuth2 dynamic registration endpoint for this FHIR server, if supported.

```
manage [0..1]
```
900 Optional - valueUri indicating the user-facing authorization management workflow entry point for this FHIR server.

#### <span id="page-39-1"></span>**3.49.4.2.3 Expected Actions**

The Form Manager will process the statement of behavior and use it to initiate a Mobile Retrieve Access Token Request.

905 The FHIR standard provides encodings for responses as either XML or JSON. The Data Responder SHALL accept both media types application/json+fhir and application/xml+FHIR. The Form Manager SHALL support one and may support both. See ITI TF-2x: Appendix Z.6 for details.

#### <span id="page-40-0"></span>**3.49.5 Security Considerations**

910 No Patient Health Information is transferred as part of the Mobile Retrieve Capability transaction. HTTPS SHOULD be used as a method to secure the connection between the Form Filler and Form Manager.

#### <span id="page-40-1"></span>**3.49.5.1 Security Audit Considerations**

No Patient Health information is transferred in this transaction, but tracking of authorization 915 requests may be important for security purposes. In that way, the Security audit criteria are similar to those for the Retrieve Form for Data Capture [ITI-34] transaction. The Form Manager SHOULD generate an equivalent to the audit message defined in the Clinical Research Document (CRD) Profile 5.Z3.1.2. The Data Responder SHOULD generate an equivalent to the audit message defined in the Clinical Research Document (CRD) Profile 5.Z3.1.1.

# 920 **3.50 Mobile Authorize Form [QRPH-50]**

<span id="page-40-2"></span>This section corresponds to Transaction [QRPH-50] of the IHE QRPH Technical Framework. Transaction [QRPH-50] is used by the Form Manager and Data Responder Actors.

#### <span id="page-40-3"></span>**3.50.1 Scope**

This transaction is used to request authorization for the FHIR resource server from a Data 925 Responder.

#### <span id="page-40-4"></span>**3.50.2 Actor Roles**

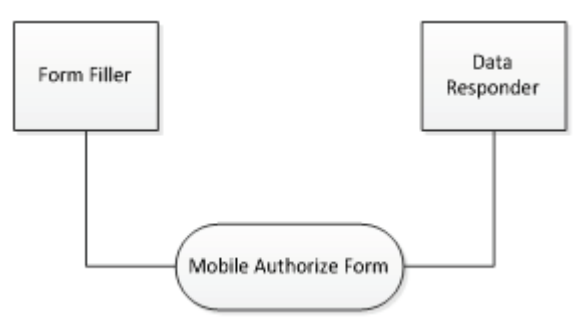

**Figure 3.50.2-1: Mobile Authorize Form Use Case Diagram**

#### 930 **Table 3.50.2-1: Mobile Authorize Form Actor Roles**

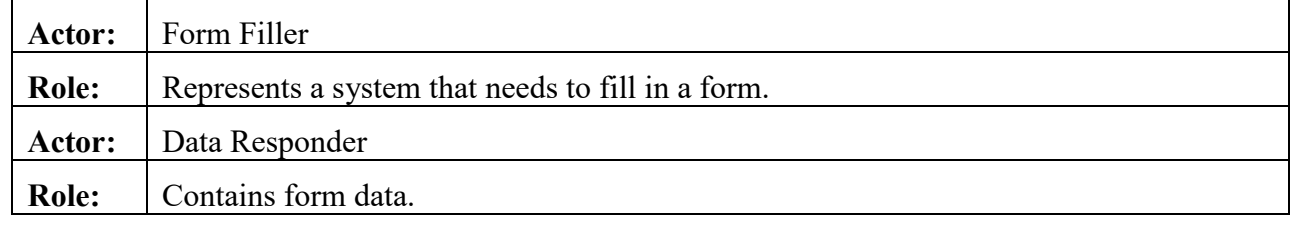

#### <span id="page-41-0"></span>**3.50.3 Referenced Standards**

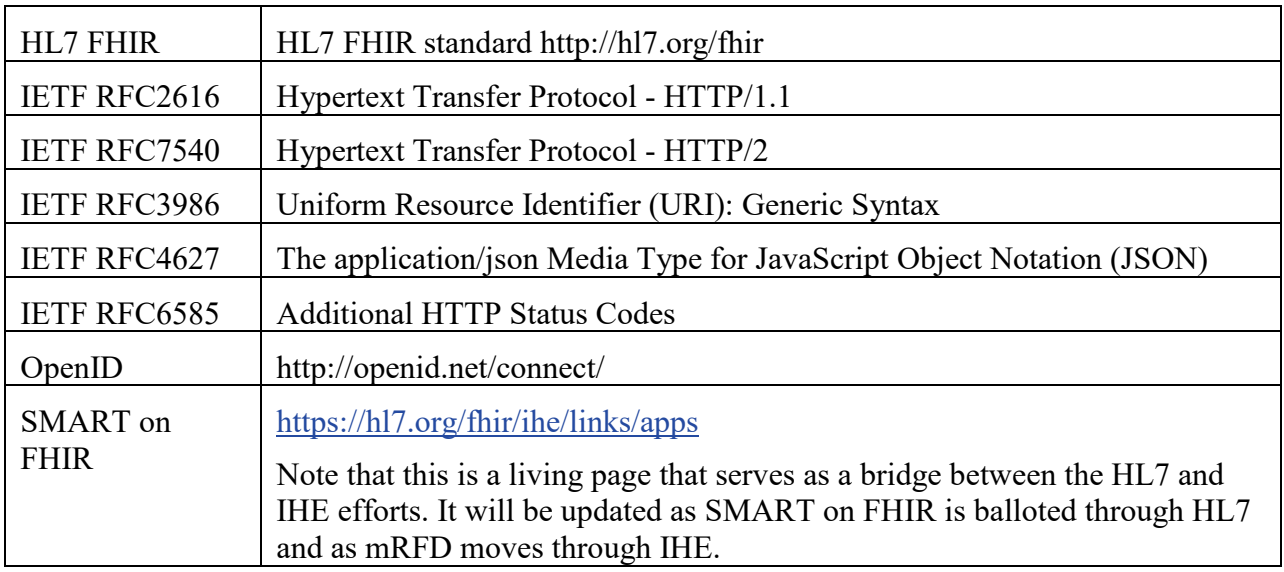

#### <span id="page-41-1"></span>**3.50.4 Messages**

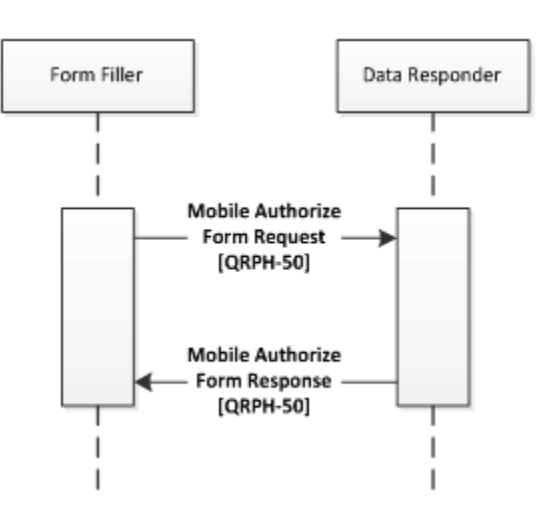

935

**Figure 3.50.4-1: Interaction Diagram**

#### <span id="page-41-2"></span>**3.50.4.1 Mobile Authorize Form Request**

This message uses the HTTP GET method on the target endpoint to retrieve authorization for resource access.

#### 940 **3.50.4.1.1 Trigger Events**

<span id="page-42-0"></span>This method is invoked when a Form Filler needs to retrieve authorization for data gathering efforts for form completion.

#### <span id="page-42-1"></span>**3.50.4.1.2 Message Semantics**

The Form Filler executes an HTTP GET against the Data Responder's Authorization URL.

945

```
https://[Responder Base URL]/authorize?
response_type=[response_type]&
client id=[client id] &
redirect uri=https://[redirect uri]
```
#### 950 **3.50.4.1.2.1 Mobile Authorize Form Request Parameters**

<span id="page-42-2"></span>The Form Filler SHALL perform an HTTP GET at the URL provided in the Mobile Retrieve Form Response message.

## <span id="page-42-3"></span>**3.50.4.1.3 Expected Actions**

The Data Responder will process the query and provide a redirect URL for the Form Filler to 955 launch.

The FHIR standard provides encodings for responses as either XML or JSON. The Data Responder SHALL accept both media types application/json+fhir and application/xml+FHIR. The Form Filler SHALL support one and may support both. See ITI TF-2x: Appendix Z.6 for details.

#### 960 **3.50.4.2 Mobile Authorize Form Response**

<span id="page-42-4"></span>This message is an HTTP redirect. It indicates to the browser that a different URL needs to be launched.

## <span id="page-42-5"></span>**3.50.4.2.1 Trigger Events**

<span id="page-42-6"></span>This message is generated when a Data Responder receives a Mobile Retrieve Form Request.

#### 965 **3.50.4.2.2 Message Semantics**

The Data Responder responds by redirecting the Form Filler. This may occur with a standard HTTP 302 status code to indicate a redirect, or it may involve javascript's window.location.

In addition, a GET parameter on the redirect will be the authorization code that was obtained from the Data Responder.

970

HTTP/1.1 302 Found Location: [redirect uri]

#### <span id="page-43-0"></span>**3.50.4.2.2.1 Mobile Authorize Form Response Parameters**

redirect\_uri [1..1]

975 New location is a secure URL to launch for the end user to see the form content. As received by Mobile Authorize Form Request.

authorization code [1..1]

A GET parameter on the redirect is the authorization code being provided to the Form Manager.

980 state [1..1]

A GET parameter on the redirect that is the same as the state parameter earlier.

## <span id="page-43-1"></span>**3.50.4.2.3 Expected Actions**

The Form Filler will process the redirect.

The FHIR standard provides encodings for responses as either XML or JSON. The Data

985 Responder SHALL accept both media types application/json+fhir and application/xml+FHIR. The Form Filler SHALL support one and may support both. See ITI TF-2x: Appendix Z.6 for details.

Note that there may be cases where the Data Responder declines to authorize the form. If that is the case, the URL SHALL still be returned to the Form Filler so that an appropriate error can be 990 displayed to the end user when the redirect is processed back to the Form Manager.

# <span id="page-43-2"></span>**3.50.5 Security Considerations**

No Patient Health Information is transferred as part of the Mobile Authorize Form Response. HTTPS SHOULD be used as a method to secure the connection between the Form Filler and Data Responder.

# <span id="page-43-3"></span>995 **3.50.5.1 Security Audit Considerations**

No Patient Health information is transferred in this transaction, but tracking of authorization requests may be important for security purposes. In that way, the Security audit criteria are similar to those for the Retrieve Form for Data Capture [ITI-34] transaction. The Data Responder SHOULD generate an equivalent to the audit message defined in the Clinical Research 1000 Document (CRD) Profile 5.Z3.1.1.

# <span id="page-43-4"></span>**3.51 Mobile Retrieve Access Token [QRPH-51]**

This section corresponds to Transaction [QRPH-51] of the IHE QRPH Technical Framework. Transaction [QRPH-51] is used by the Form Manager and Data Responder Actors.

#### <span id="page-44-0"></span>**3.51.1 Scope**

1005 This transaction is used to request access for the FHIR resource server from a Form Manager.

#### <span id="page-44-1"></span>**3.51.2 Actor Roles**

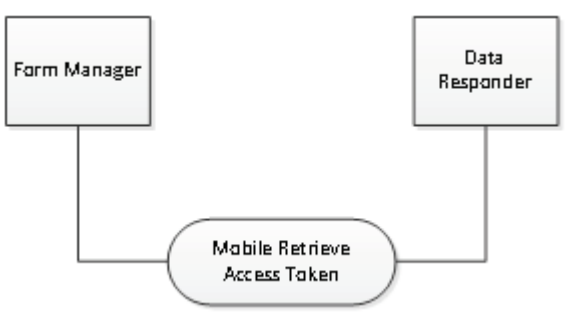

**Figure 3.51.2-1: Mobile Retrieve Access Token Use Case Diagram**

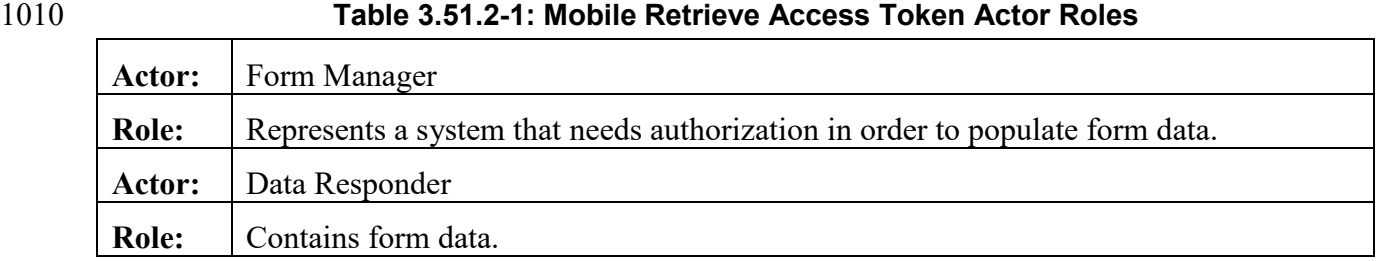

## <span id="page-44-2"></span>**3.51.3 Referenced Standards**

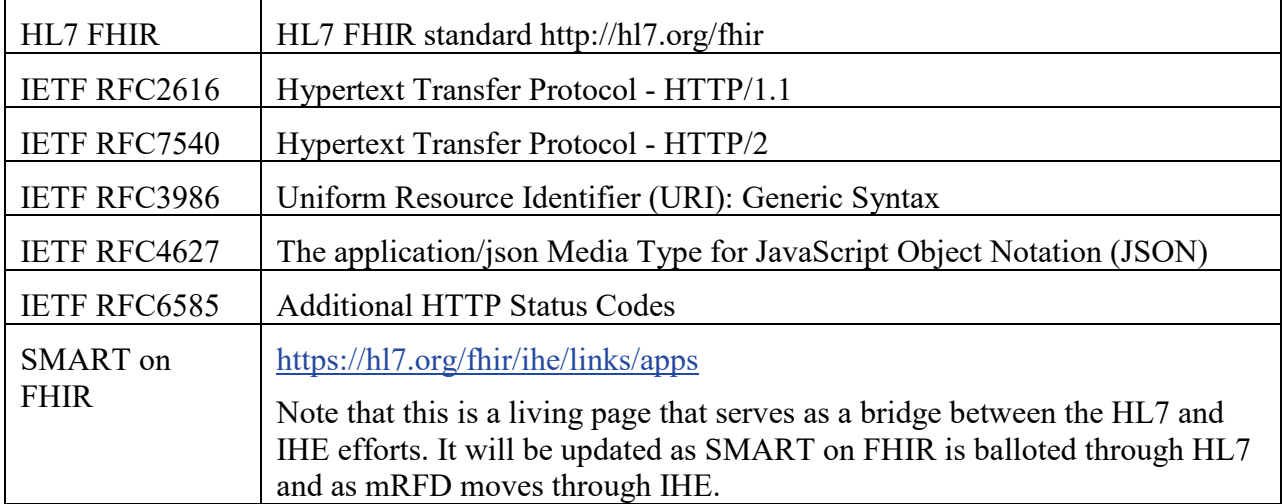

## <span id="page-45-0"></span>**3.51.4 Messages**

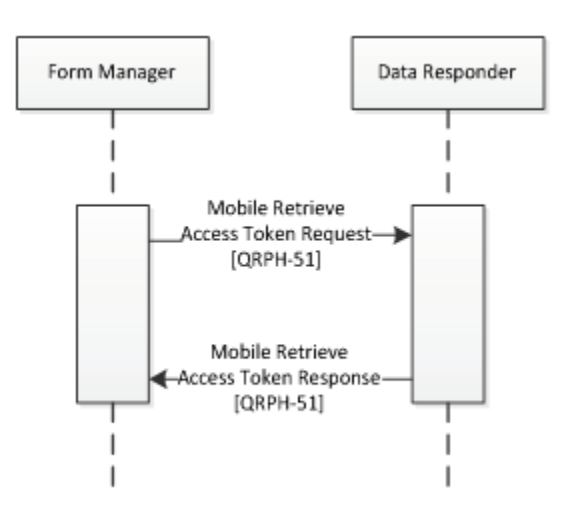

1015

**Figure 3.51.4-1: Interaction Diagram**

# <span id="page-45-1"></span>**3.51.4.1 Mobile Retrieve Access Token Request**

<span id="page-45-2"></span>This message uses the HTTP POST method on the target endpoint to convey desire to retrieve access.

## 1020 **3.51.4.1.1 Trigger Events**

This method is invoked when a Form Manager needs to retrieve access for data gathering efforts for form completion.

## <span id="page-45-3"></span>**3.51.4.1.2 Message Semantics**

The Form Manager executes an HTTP POST against the Data Responder's Access Token URL 1025 from the Mobile Retrieve Capability Response.

```
POST /token HTTP/1.1
     Host: ehr
     Authorization: Basic 
1030 [client id : client secret]
      Content-Type: application/x-www-form-urlencoded
     grant type=authorization code&
     code=[authorization_code]&
      redirect_uri=[redirect]
```
1035

#### <span id="page-46-0"></span>**3.51.4.1.2.1 Mobile Retrieve Access Token Request Parameters**

The Form Manager MAY send the following parameters, and the Data Responder MAY be capable of processing them.

client id : client secret [0..1]

1040 Optional - A client ID and client secret may be sent to secure the client connection. This parameter is base64 encoded. Additional information is available here: <http://docs.smarthealthit.org/authorization/>.

grant type [1..1]

Required - Fixed value: authorization\_code.

1045 authorization code [1..1]

Required - Code that the app received from the authorization server.

redirect\_uri [1..1]

Required - The same redirect uri used in the initial authorization request.

client id  $[0..1]$ 

1050 Optional - this value SHALL be included for public applications, but MAY be included for confidential applications.

#### <span id="page-46-1"></span>**3.51.4.1.3 Expected Actions**

The Data Responder will process the query and provide a Mobile Retrieve Access Token Response to the Form Manager.

1055 The FHIR standard provides encodings for responses as either XML or JSON. The Data Responder SHALL accept both media types application/json+fhir and application/xml+FHIR. The Form Manager SHALL support one and may support both. See ITI TF-2x: Appendix Z.6 for details.

#### <span id="page-46-2"></span>**3.51.4.2 Mobile Retrieve Access Token Response**

1060 This message returns an access token to the HTTP response.

#### <span id="page-46-3"></span>**3.51.4.2.1 Trigger Events**

This message is generated when a Data Responder receives a Mobile Retrieve Access Token Request.

#### <span id="page-46-4"></span>**3.51.4.2.2 Message Semantics**

1065 The Data Responder responds, granting or denying access.

{

```
"access_token": "[access token]",
```

```
"token type": "Bearer",
          "expires in": [expires],
1070 "scope": "[scope]"
     }
```
#### <span id="page-47-0"></span>**3.51.4.2.2.1 Mobile Retrieve Access Token Response Parameters**

The Data Responder MAY respond with the following parameters, and the Form Manager 1075 SHALL be capable of processing them.

```
access token [1..1]
```
Required - The access token issued by the authorization server

```
token type [1..1]
```
Required - Fixed value: "Bearer".

1080 expires\_in [0..1]

Optional - Lifetime in seconds of the access\_token, after which the token SHALL NOT be accepted by the resource server.

scope [1..1]

Required - Scope of access authorized. Note that this can be different from the scopes 1085 requested by the Form Manager.

```
id token [0..1]
```
Optional - Authenticated patient identity and profile.

refresh\_token [0..1]

Optional - Token that can be used to obtain a new access token, using the same or a 1090 subset of the original authorization grants.

Additional parameters will be returned by the Data Responder depending on integration needs. Those additional parameters may be further constrained by future profiles. Common examples include:

#### 1095

patient [0..1]

Optional - Identifier of a patient for use with Mobile Populate Form.

researchSubject [0..1]

Optional - Identifier of a research subject for use with Mobile Populate Form.

#### 1100 researchStudy [0..1]

Optional - Identifier of a research study for use with Mobile Populate Form.

## <span id="page-48-0"></span>**3.51.4.2.3 Expected Actions**

The Form Manager has received access to the FHIR resource server and will use the parameters 1105 received to initiate Mobile Populate Form Request(s).

The FHIR standard provides encodings for responses as either XML or JSON. The Data Responder SHALL accept both media types application/json+fhir and application/xml+FHIR. The Form Manager SHALL support one and may support both. See ITI TF-2x: Appendix Z.6 for details.

1110 There may be cases where a Mobile Retrieve Access Token Request from the Form Manager to the Data Responder requests one set of resources, but the Mobile Retrieve Access Token Response from the Data Responder to the Form Manager does not allow access to those resources. The Data Responder SHALL respond with the scopes for which it is granting access. The provided scopes may not match those requested by the Form Manager.

## 1115 **3.51.5 Security Considerations**

<span id="page-48-1"></span>The Mobile Retrieve Access Token Response is a PHI-Export event, as defined in ITI TF-2a: Table 3.20.4.1.1.1-1.

## <span id="page-48-2"></span>**3.51.5.1 Security Audit Considerations**

The Security audit criteria are similar to those for the Retrieve Form for Data Capture [ITI-34] 1120 transaction as this transaction does communicate clinical data for purposes of form completion. The Form Manager SHOULD generate an equivalent to the audit message defined in the Clinical Research Document (CRD) Profile 5.Z3.1.2. The Data Responder SHOULD generate an equivalent to the audit message defined in the Clinical Research Document (CRD) Profile 5.Z3.1.1.

# 1125 **3.52 Mobile Populate Form [QRPH-52]**

<span id="page-48-3"></span>This section corresponds to Transaction [QRPH-52] of the IHE QRPH Technical Framework. Transaction [QRPH-52] is used by the Form Manager and Data Responder Actors.

## <span id="page-48-4"></span>**3.52.1 Scope**

<span id="page-48-5"></span>This transaction is used to request form completion data from a Data Responder.

## 1130 **3.52.2 Actor Roles**

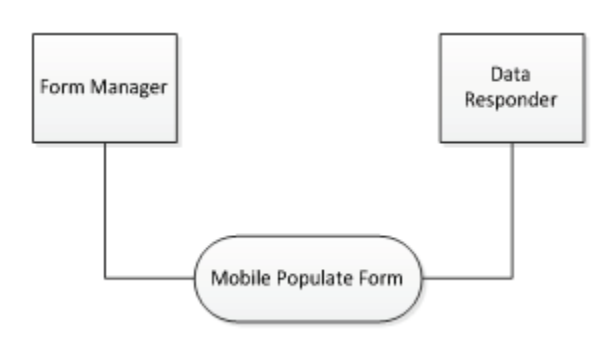

**Figure 3.52.2-1: Mobile Populate Form Use Case Diagram**

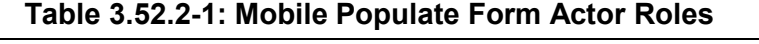

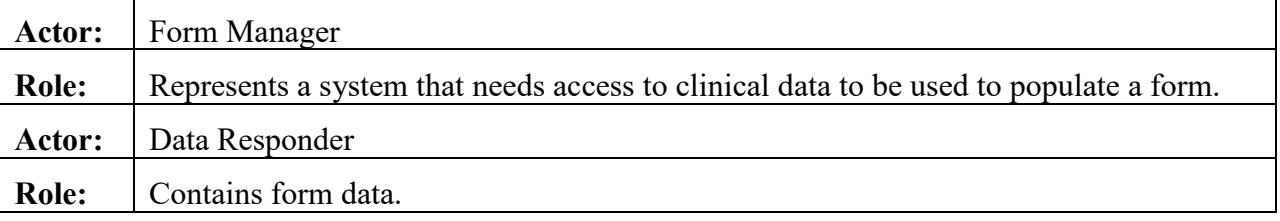

## <span id="page-49-0"></span>1135 **3.52.3 Referenced Standards**

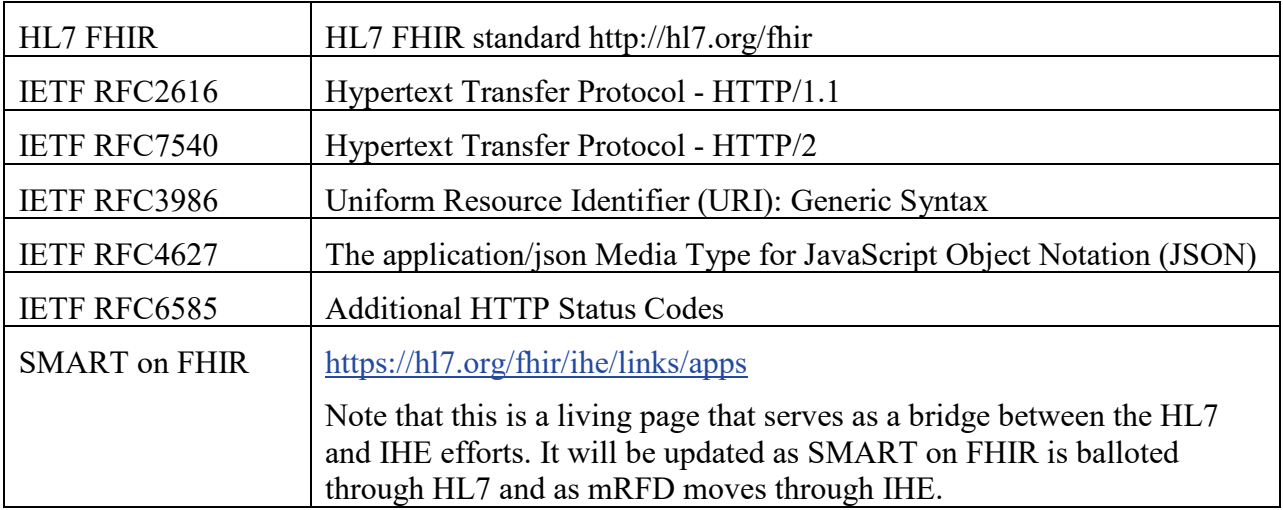

## <span id="page-50-0"></span>**3.52.4 Messages**

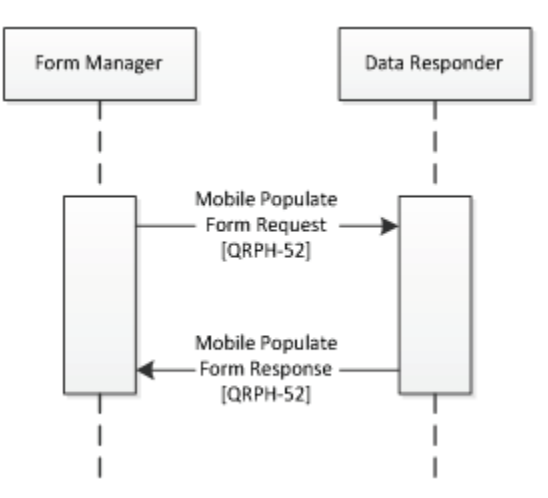

1140 **Figure 3.52.4-1: Interaction Diagram**

# <span id="page-50-1"></span>**3.52.4.1 Mobile Populate Form Request**

This message uses the HTTP POST method on the target endpoint to convey specific desired resources.

# <span id="page-50-2"></span>**3.52.4.1.1 Trigger Events**

1145 This method is invoked when a Form Manager needs to retrieve data for populating a form from a Data Responder.

# <span id="page-50-3"></span>**3.52.4.1.2 Message Semantics**

The Form Manager executes an HTTP POST against a Data Responder's resource URL. Note that the access token received in [QRPH-51] will be used if this is the Data Responder as part of 1150 the GET.

Part of the HTTP Authorization header will include the access token provided earlier.

https://[Responder's FHIR Base URL]/[Resource Requested]

# <span id="page-50-4"></span>**3.52.4.1.2.1 Mobile Populate Form Request Parameters**

1155 The Form Manager MAY send any of the parameters it received during a Mobile Retrieve Access Token Response, or additional query parameters that fit the integration needs.

Responder's FHIR Base URL [1..1]

The endpoint to use to retrieve FHIR resources

1160 Resources Requested [0..\*]

Requested resources are open to a given integration.

Common examples include:

patient [0..\*]

1165 Identifier of a patient

researchSubject [0..\*]

Identifier of a research subject

researchStudy [0..\*]

Identifier of a research study

#### 1170 **3.52.4.1.3 Expected Actions**

<span id="page-51-0"></span>The Data Responder will process the query and provide a Mobile Populate Form Response to the Form Manager.

The FHIR standard provides encodings for responses as either XML or JSON. The Data Responder SHALL accept both media types application/json+fhir and application/xml+FHIR.

1175 The Form Manager SHALL support one and may support both. See ITI TF-2x: Appendix Z.6 for details.

## <span id="page-51-1"></span>**3.52.4.2 Mobile Populate Form Response**

This message returns a FHIR bundle including the requested resources.

## <span id="page-51-2"></span>**3.52.4.2.1 Trigger Events**

1180 This message is generated when a Data Responder receives a Mobile Populate Form Request.

## <span id="page-51-3"></span>**3.52.4.2.2 Message Semantics**

```
{
         "resourceType" : "Bundle",
         "type" : "[Bundle Type]", 
1185 "entry" : [{ 
           "link" : [{ "https://[Responder URL]/Patient/[Unique ID]" 
      }], 
           "fullUrl" : ""https://[Responder URL]/Patient/[Unique ID]"",
           "resource" : { [Requested Resources] },
```

```
1190 "search" : { 
             "mode" : "<Mode code>", 
           }],
         }]
      }
```
#### 1195 **3.52.4.2.2.1 Mobile Populate Form Response Parameters**

<span id="page-52-0"></span>The Data Responder SHOULD respond with the requested resources if the Form Manager has access to them. It may not respond with all resources requested if they are not available or if access was not granted to those resources.

Bundle Type [1..1]

1200 The FHIR BundleType of this message.

```
Responder URL [1..1]
```
The FHIR server's base URL.

Unique ID [1..1]

The unique ID for that resource.

```
1205 Requested Resources [1..1]
```
Requested resources have a variety of structures that include the various resources being requested and their related information.

Mode Code [1..1]

The SearchEntryMode for this message.

#### 1210

Common examples of requested resource information include:

patient [0..\*]

Identifier of a patient

researchSubject [0..\*]

1215 Identifier of a research subject

researchStudy [0..\*]

Identifier of a research study

#### Other parameters that MAY be returned to indicate error states include

```
1220 operationOutcome [0..1]
```
Optional - OperationOutcomes MAY be used to provide additional hints and warnings about the search process.

#### <span id="page-53-0"></span>**3.52.4.2.3 Expected Actions**

The Form Manager uses the retrieved data to populate the form URL that has been provided to 1225 the Form Filler.

The FHIR standard provides encodings for responses as either XML or JSON. The Data Responder SHALL accept both media types application/json+fhir and application/xml+FHIR. The Form Manager SHALL support one and may support both. See ITI TF-2x: Appendix Z.6 for details.

- 1230 There may be situations where a Mobile Populate Form Request requests access to resources that are not within the scope granted by the Data Responder. In those cases, a FHIR Bundle containing the OperationOutcome element MAY be returned by the Data Responder to indicate that the scope was modified and that some requested data will not be returned. Additional guidance on how to respond with search hints and warnings is available through HL7.
- 1235 <http://hl7.org/fhir/search.html#errors>

#### <span id="page-53-1"></span>**3.52.5 Security Considerations**

The Mobile Populate Form Response is a PHI-Export event, as defined in ITI TF-2a: Table 3.20.4.1.1.1-1.

## <span id="page-53-2"></span>**3.52.5.1 Security Audit Considerations**

1240 The Security audit criteria are similar to those for the Retrieve Form for Data Capture [ITI-34] transaction as this transaction does communicate clinical data for purposes of form completion. The Form Manager SHOULD generate an equivalent to the audit message defined in the Clinical Research Document (CRD) Profile Section 5.Z3.1.2. The Data Responder SHOULD generate an equivalent to the audit message defined in the Clinical Research Document (CRD) Profile 1245 Section 5.Z3.1.1.

# **Appendices**

<span id="page-54-0"></span>Not Applicable

1250

# **Volume 3 – Content Modules**

## <span id="page-55-1"></span><span id="page-55-0"></span>**5 Namespaces and Vocabularies**

<span id="page-55-2"></span>Not Applicable

# **6 Content Modules**

1255 Not Applicable

# **Appendices**

<span id="page-56-0"></span>Not Applicable

1260

# **Volume 4 – National Extensions**

<span id="page-57-0"></span>1265 There are no national extensions for the mRFD Profile.